# **Universidad Siglo 21**

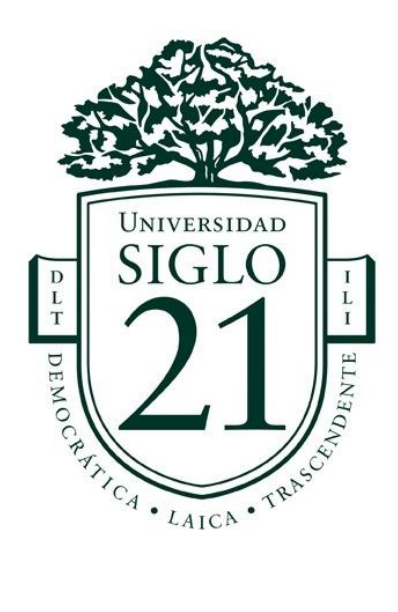

## Trabajo Final de Grado. Prototipado Tecnológico

## **Carrera:** Licenciatura en Informática

Aplicación Móvil para Alquiler de Canchas de Pádel

**Autor:** Federico Leonardo Carísimo **Legajo:** VINF010670

Corrientes, junio de 2022

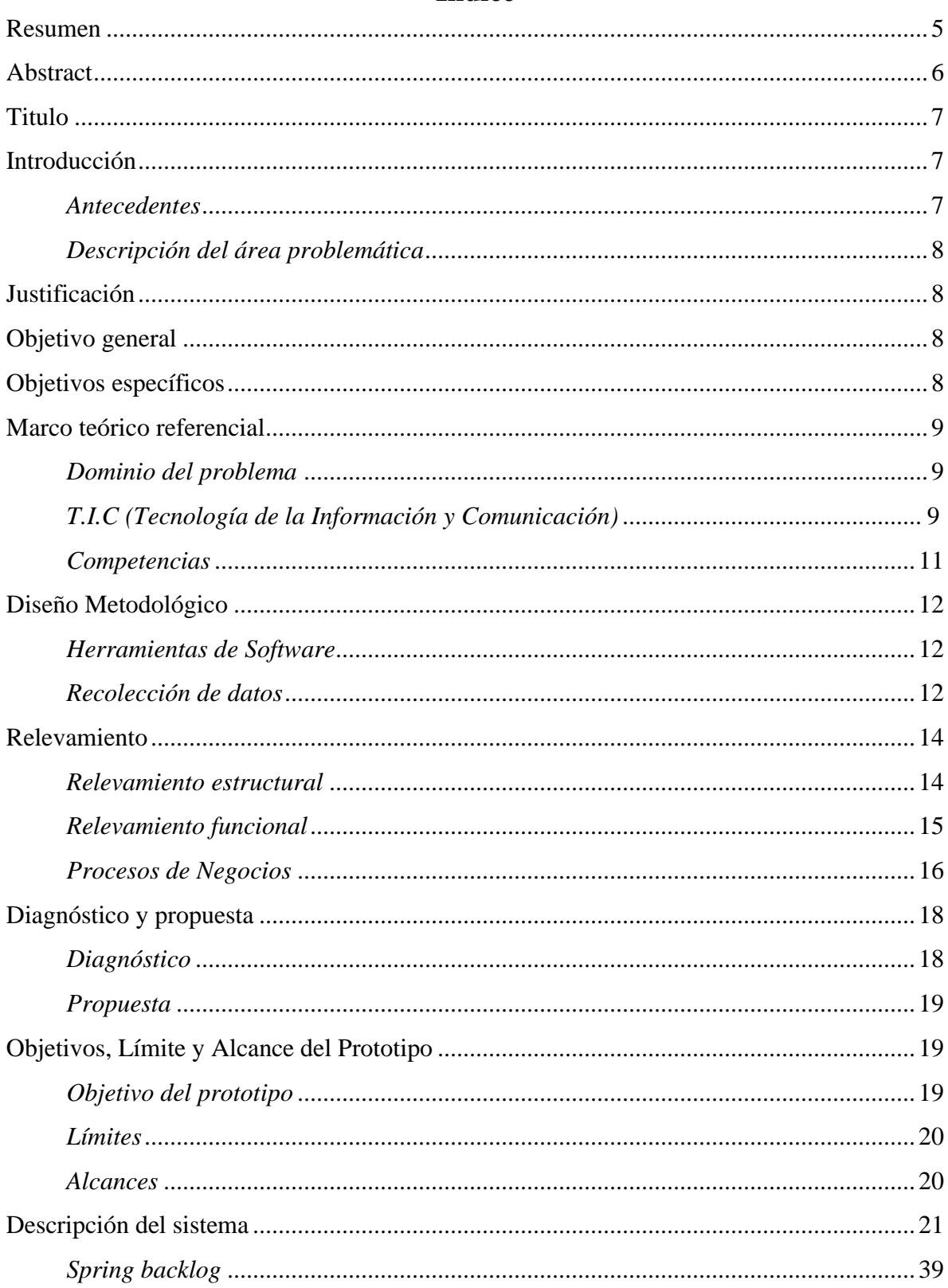

# Índice

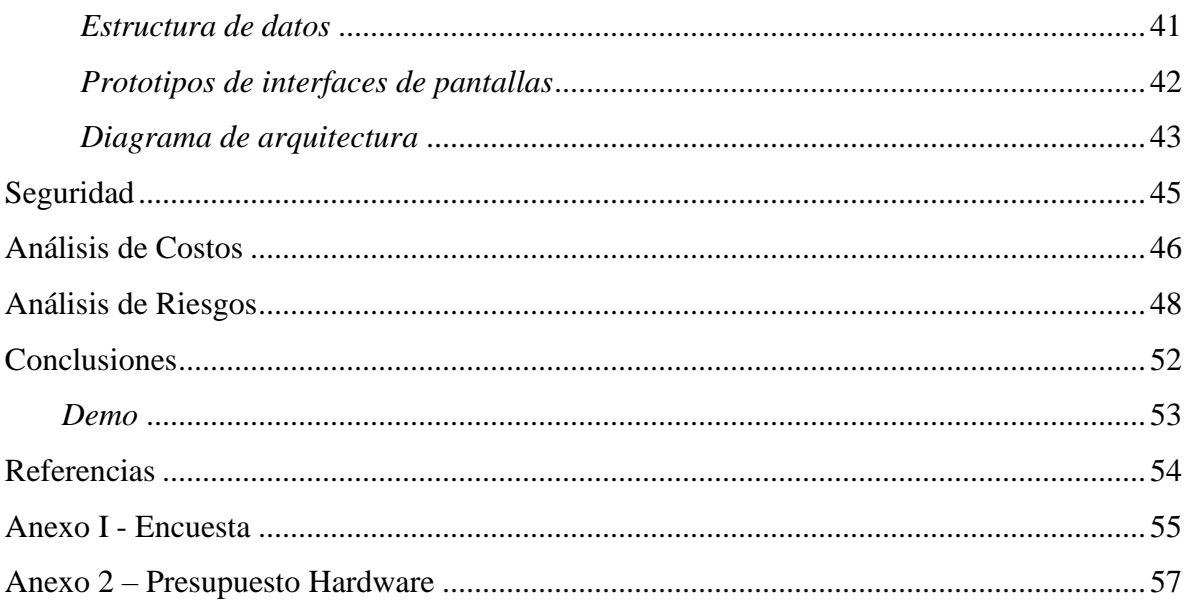

# Índice de Imágenes

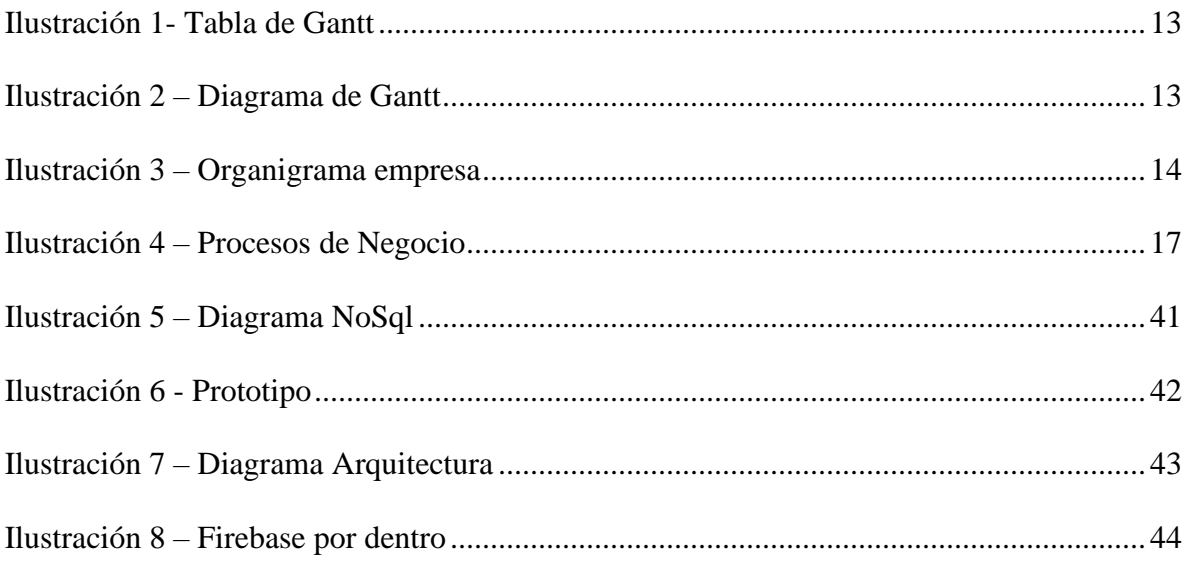

# Índice de Tablas

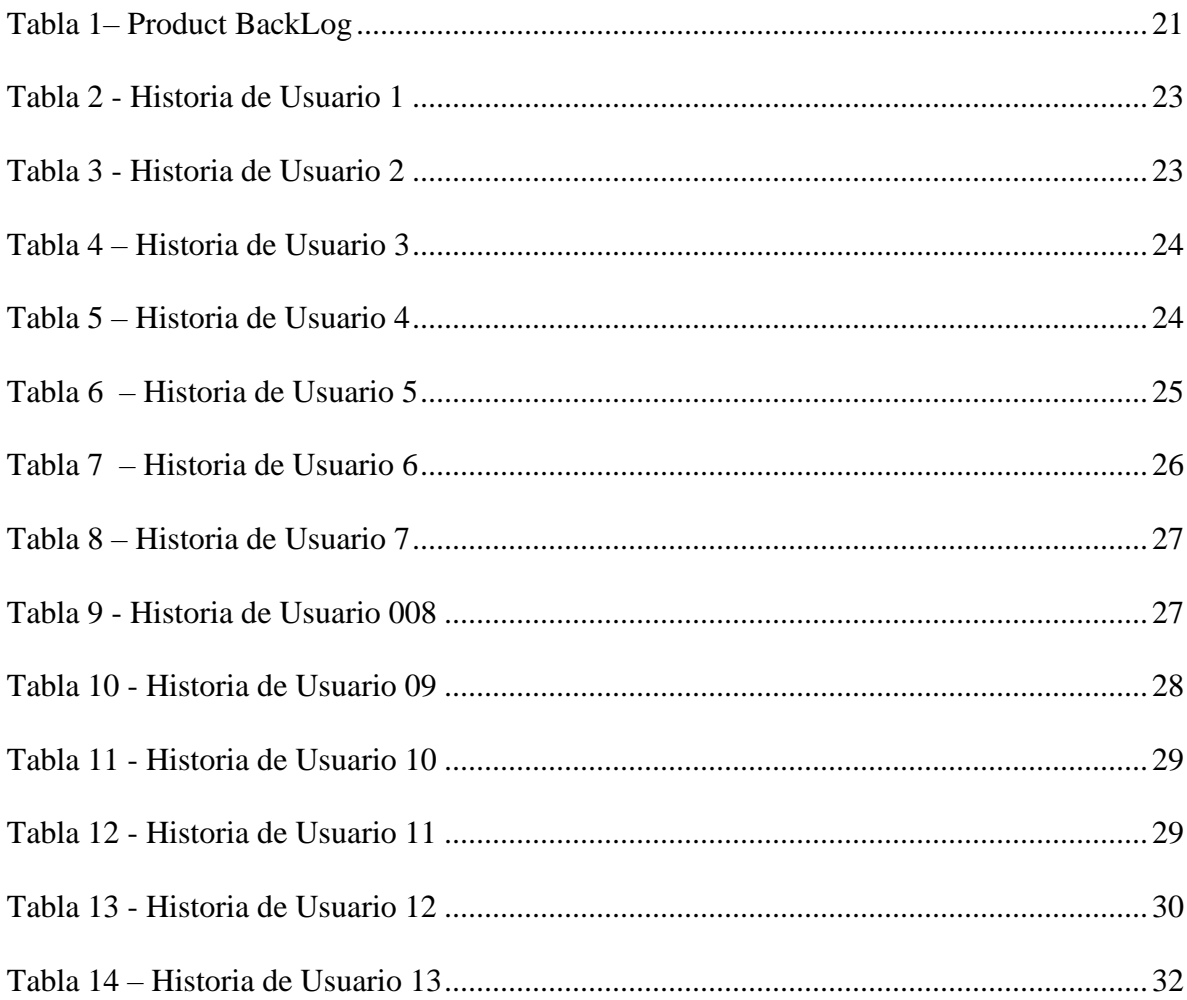

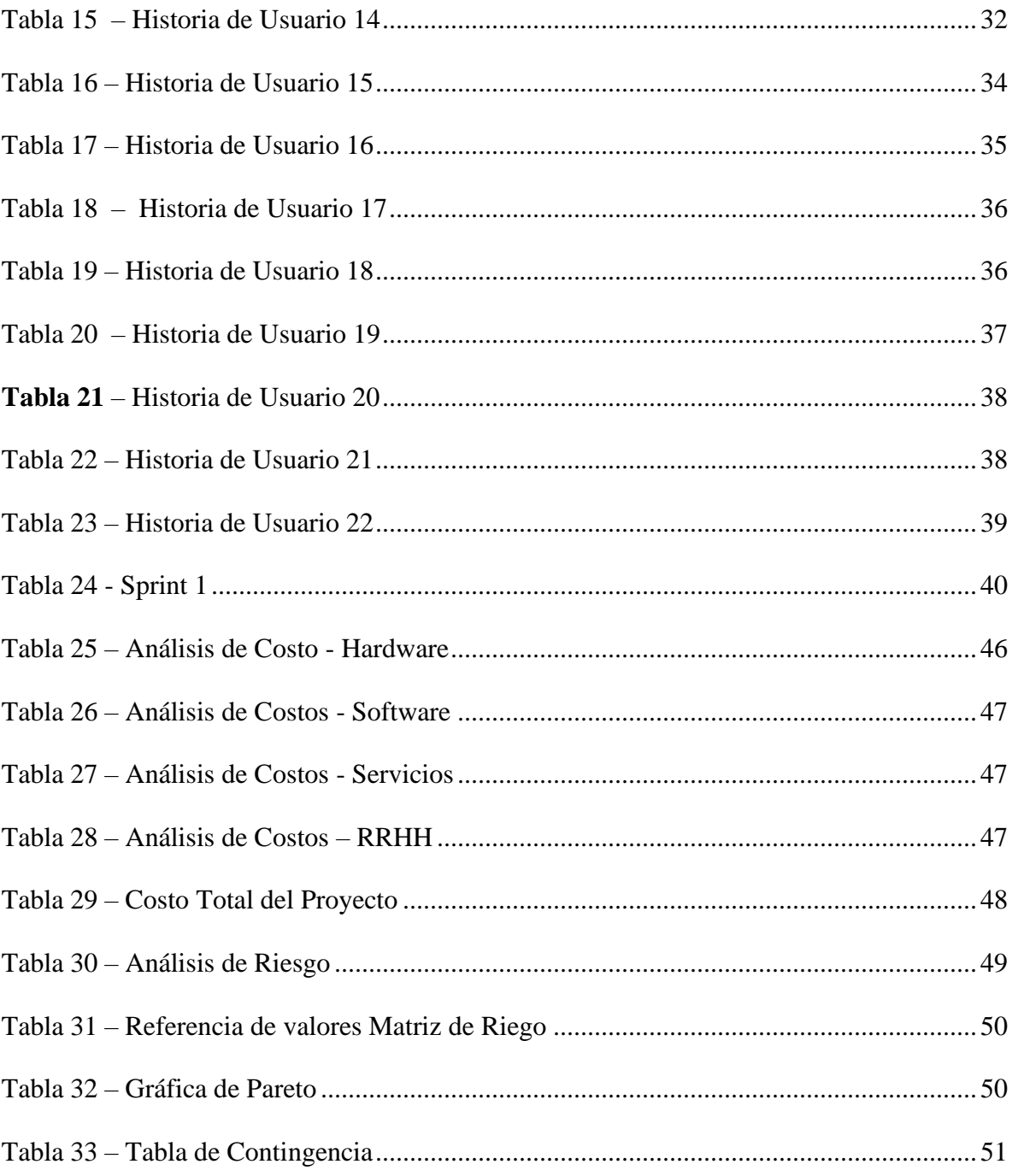

## <span id="page-5-0"></span>**Resumen**

Durante este trabajo final de carrera se pudo relevar y analizar las necesidades actuales, tanto de los complejos de pádel para ofrecer sus servicios como de los clientes para poder adquirir dichos servicios, o estar informados al respecto. En la actualidad existen distintos medios como redes sociales para llevar a cabo su cometido, pero los mismos tienen sus particularidades y no alcanzan al espectro establecido de clientes, o el cliente no puede concretar en tiempo y forma la adquisición de algún servicio, como ser el alquiler de un turno. Y a su vez desconocen la calidad de servicio ofrecido por un complejo determinado.

A raíz de esto surgió la creación de una aplicación móvil que resuelve estas insatisfacciones, incorporando mejoras en los procesos de presentación de la información, contacto y disponibilidad de turnos de los complejos y por el lado del cliente la celeridad para tomar conocimiento de ello y demostrando su conformidad o no, a través de un sistema de calificaciones.

**Palabras clave:** Pádel, alquiler, turnos, aplicación.

#### **Abstract**

<span id="page-6-0"></span>During this final degree project, it was possible to survey and analyze the current needs, both of the paddle courts to offer their services and of the clients to be able to acquire said services, or be informed about it. At present there are different means such as social networks to carry out their mission, but they have their particularities and do not reach the established spectrum of clients, or the client cannot specify in a timely manner the acquisition of some service, such as the rental of a shift. And in turn they are unaware of the quality of service offered by a given paddle courts.

As a result of this, the creation of a mobile application arose that resolves these dissatisfactions, incorporating improvements in the processes of presentation of information, contact and availability of shifts of the paddle courts and on the client side the speed to become aware of it and demonstrating their agreement or not through a system of qualifications.

**Keywords:** Padel, rental, shifts, application**.**

## **Titulo**

<span id="page-7-1"></span><span id="page-7-0"></span>Aplicación móvil para alquiler de canchas de Pádel.

## **Introducción**

Según Lisandro Borges, presidente de la Asociación Argentina de Pádel (APA) y organizador del Buenos Aires Pádel Tour (uno de los Grand slam del pádel, que atrae a los mejores jugadores del mundo) existen alrededor de 2 millones de personas que juegan en Argentina, distribuidos en 2.600 clubes que suman 4.900 canchas. (INFOBAE, 2021).

En la actualidad la falta de información precisa y espontánea sobre las canchas que están disponibles para jugar es mínima y además de ser una posible pérdida económica para los dueños de los complejos, es un malestar creciente entre los clientes por tales impedimentos; hay que agregar que para hacer una reserva hay que llamar o contactar por algún chat, o redes sociales.

#### <span id="page-7-2"></span>*Antecedentes*

La euforia actual por el pádel se puede traducir en números. Se calcula que cerca de 1 millón de personas lo practican y que existen más de 6.000 canchas, muchas de las cuales están ocupadas todo el tiempo. En horas pico hay que sacar turno con hasta dos días de anticipación. El negocio de las canchas suena tentador. La inversión es relativamente baja. El armado de la estructura cuesta alrededor de US\$ 15.000, pero para obtener rentabilidad requiere una dedicación full time, dice Jorge Nicolini, entrenador, emprendedor y fanático del deporte. (Clarín, 2021).

Félix Orsatti, dueño del club de padel World Padel Center, una de las franquicias lanzadas en todo el mundo este año, dice a Infobae que tras la apertura hace 10 días, ya no cuenta con abonos disponibles. (INFOBAE, 2021).

#### <span id="page-8-0"></span>*Descripción del área problemática*

El auge del Pádel en todo el país tanto como; por ser uno de los primeros deportes junto al tenis que se habilitaron para practicar en pandemia, como por el deporte en sí, ha generado gran demanda de alquiler de canchas. Estas según la zona geográfica escasean y según el tipo de cancha (Blindex, Cemento, con césped, sin césped) es difícil concretar un turno. Si bien muchos tienen abonos fijos, al momento de consultar por turnos o cuando se cancelan con poca antelación, esa información no es retransmitida con celeridad y no está al alcance de todos por distintos motivos.

## **Justificación**

<span id="page-8-1"></span>Como bien se detalló algunas de las complicaciones en párrafos anteriores, nuestra aplicación buscó suplir las falencias actuales del mercado de alquiler de canchas de pádel, facilitando encontrar horarios disponibles para jugar y la ubicación del complejo. Es válido aclarar que el sistema no manipula los alquileres existentes de los complejos, pero si los horarios libres o alertar sobre la disponibilidad reciente de un horario. Al momento de iniciar el proyecto ninguno complejos encuestados de las ciudades de Corrientes y Resistencia utilizan alguna aplicación para advertir a los clientes que hay horarios disponibles; para lo cual utilizan sus redes sociales donde envían dicha información.

## **Objetivo general**

<span id="page-8-2"></span>Analizar y desarrollar una aplicación para dispositivos móviles que permita a los clientes obtener información en el acto al momento de generarse la disponibilidad de un turno para alquilar canchas de pádel, además de ofrecer una pasarela de pagos para concretar la reserva.

## **Objetivos específicos**

- <span id="page-8-3"></span>• Relevar los distintos complejos de pádel de un área geográfica determinada.
- Indagar y registrar los requisitos con lo que debe contar los agentes involucrados para poder generar una reserva.
- Reconocer e identificar los procesos involucrados en la oferta y demanda de servicios.

## **Marco teórico referencial**

#### <span id="page-9-1"></span><span id="page-9-0"></span>*Dominio del problema*

En principio debemos saber que para practicar el deporte se necesitan al menos 2 jugadores, pero el juego exige por reglamento 4 jugadores para competir.

> ¿Qué es el pádel? El pádel es un deporte que combina acción con diversión e interacción social. Es perfecto para personas de todas las edades y cualidades, ya que es muy fácil de aprender. La mayoría de jugadores aprenden la técnica básica dentro de la primera media hora y a partir de ahí disfrutan del juego.

> El pádel no esta tan dominado por la fuerza, la técnica y el servicio, como pasa en el tenis, y por tanto es un juego ideal para que compitan juntos hombres, mujeres y jóvenes. Una parte esencial del pádel es la estrategia, ya que los puntos se ganan más por perseverancia que por golpes ganadores.

> Pista de pádel. El pádel es una mezcla entre el tenis y el squash. Normalmente se juega por parejas, en una pista cerrada rodeada de paredes de cristal y malla metálica. El área de juego es un tercio del tamaño de una pista de tenis. La pelota puede rebotar en cualquier pared, pero sólo puede golpear el suelo una vez antes de ser devuelta. El punto se cierra cuando la pelota bota dos veces en el campo de tu contrincante.

> Pala de pádel y pelota. El pádel es fácil de aprender, por lo que se convierte en un deporte divertido y adictivo. Se utiliza una raqueta corta, sin cuerdas y con una superficie elástica con agujeros, y una pelota de tenis de baja presión. En el servicio, el golpeo de la pelota se realiza por debajo de las axilas. La devolución de la pelota se puede hacer antes o después de que ésta rebote en las paredes de cristal circundantes, agregando una dimensión única sobre el tenis convencional. (HEAD, 2022).

## <span id="page-9-2"></span>*T.I.C (Tecnología de la Información y Comunicación)*

Se consideró que el sistema a desarrollar será un sistema de aplicación móvil, Para el desarrollo del proyecto se vieron implicados algunas de las siguientes tecnologías, por lo tanto, se investigaron lo que detalla a continuación:

Para ambas capas (frontend/backend) utilizaremos un framework llamado "Ionic" que será detallado más adelante las tecnologías que maneja y sus bondades, pero primero:

> ¿Qué es un Framework? Un Framework, que se podría traducir aproximadamente como marco de trabajo, es el esquema o estructura que se establece y que se aprovecha para desarrollar y organizar un software determinado. Esta definición, algo compleja, podría resumirse como el entorno pensado para hacer más sencilla la programación de cualquier aplicación o herramienta actual. (Neoattack, 2020)

*Ionic*

Es un framework originalmente basado en Angular. Permite a nuestros programadores el desarrollo de apps con tecnologías web. Utiliza estándares como HTML, CSS y JavaScript. Prepara el código de una app para que pueda funcionar tanto en plataformas iOS como en Android. También, ofrece la posibilidad de realizar una compilación más y hacer una ampliación de escritorio basada en ElectronJS. Dando lugar a una Progressive Web App. (syntonize, 2019)

*Angular* 

Es un framework opensource desarrollado por Google para facilitar la creación y programación de aplicaciones web de una sola página, las webs SPA (Single Page Application).

Angular separa completamente el frontend y el backend en la aplicación, evita escribir código repetitivo y mantiene todo más ordenado gracias a su patrón MVC (Modelo-Vista-Controlador) asegurando los desarrollos con rapidez, a la vez que posibilita modificaciones y actualizaciones. (qualitydevs, 2019)

#### *JavaScript*

Es un lenguaje de programación o de secuencias de comandos que te permite implementar funciones complejas en páginas web, cada vez que una página web hace algo más que sentarse allí y mostrar información estática para que la veas, muestra oportunas actualizaciones de contenido, mapas interactivos, animación de Gráficos 2D/3D, desplazamiento de máquinas reproductoras de vídeo, etc., puedes apostar que probablemente JavaScript está involucrado. Es la tercera capa del pastel de las tecnologías web estándar, dos de las cuales (HTML y CSS) hemos cubierto con mucho más detalle en otras partes del Área de aprendizaje. (mozilla, 2021)

*Firebase*

Firebase cuenta con un sistema de almacenamiento, donde los desarrolladores pueden guardar los ficheros de sus aplicaciones (y vinculándolos con referencias a un árbol de ficheros para mejorar el rendimiento de la app) y sincronizarlos. Al igual que la mayoría de herramientas de Firebase, es personalizable mediante determinadas reglas. Este almacenamiento es de gran ayuda para tratar archivos de los usuarios (por ejemplo, fotografías que hayan subido), que se pueden servir de forma más rápida y fácil. También hace la descarga de referencias a ficheros más segura. (digital55, 2021)

## <span id="page-11-0"></span>*Competencias*

Si bien hay aplicaciones basadas en el deporte, la mayoría son para organizar torneos e inscribirse a tal para tener un ranking o ver la proximidad de torneos.

En cambio, aplicaciones para alquiler de canchas en Argentina no se encuentran muchas, la aplicación más fuerte que está en el mercado es alquilatucancha.com que se encuentra en la modalidad web y además en aplicaciones móviles.

**Alquilatucancha** permite a sus usuarios registrarse y ver la disponibilidad de las canchas de una variedad de deportes, además permite concretar el turno y poder pagarlo. Su aplicación es muy amigable y el sitio web es muy orientativo para el usuario final. Para poder concretar las búsquedas, los clubes tienen que asociarse a la aplicación para poder mostrar los resultados. En el sitio web muestra un formulario de contacto para poder hacerlo. (Web oficial https://alquilatucancha.com)

Otra aplicación que satisface en el término de competencia es **PadelMates**, pero si bien tiene muchas opciones para los usuarios la misma se encuentra en el idioma inglés. (Web oficial https://padelmates.se/)

## **Diseño Metodológico**

El desarrollo de la aplicación móvil se realizó bajo la metodología ágil Scrum. Jeff Sutherland (2010), uno de los creadores de este proceso de software expresa en su libro, Scrum Handbook, lo siguiente:

> Scrum es un marco iterativo e incremental para proyectos y desarrollos de productos o aplicaciones. Se estructura en ciclos de trabajo llamados Sprints, que tienen menos de un mes de duración y es siempre fija, es decir que no se extiende si el trabajo se completó o no. Cada iteración de sprint cuenta con requisitos del cliente que el equipo de trabajo se compromete a realizar.

#### <span id="page-12-1"></span>*Herramientas de Software*

<span id="page-12-0"></span>.

Para la creación de la aplicación se trabajó con los framework de IONIC y ANGULAR. Y Javascript para realizar las funciones complejas. Asimismo, para almacenar y procesar la aplicación se utilizó el servicio Firebase.

## <span id="page-12-2"></span>*Recolección de datos*

Se utilizó la técnica de encuesta y observación, en base a ello pudimos corroborar las necesidades planteadas en la descripción de la problemática, teniendo en cuenta los medios actuales que utilizan los complejos de pádel para informar sus horarios libres no cumple el espectro total de jugadores de pádel dejando una brecha muy amplia para llegar a todos. Los jugadores de pádel encuestados necesitan saber si los complejos disponen de horas libres en el transcurso del día, siendo que un partido o ganas de jugar pueden surgir durante el transcurso del día. Además, se destaca que, si una aplicación con sistemas de alerta estuviese en el mercado para cubrir esos pedidos, les encantaría. Cuestionario adjunto en el anexo.

Diagrama de Gantt

Este diagrama muestra de una manera gráfica el tiempo y las tareas que se realizarán para llegar al primer objetivo, el cual es el prototipado del sistema.

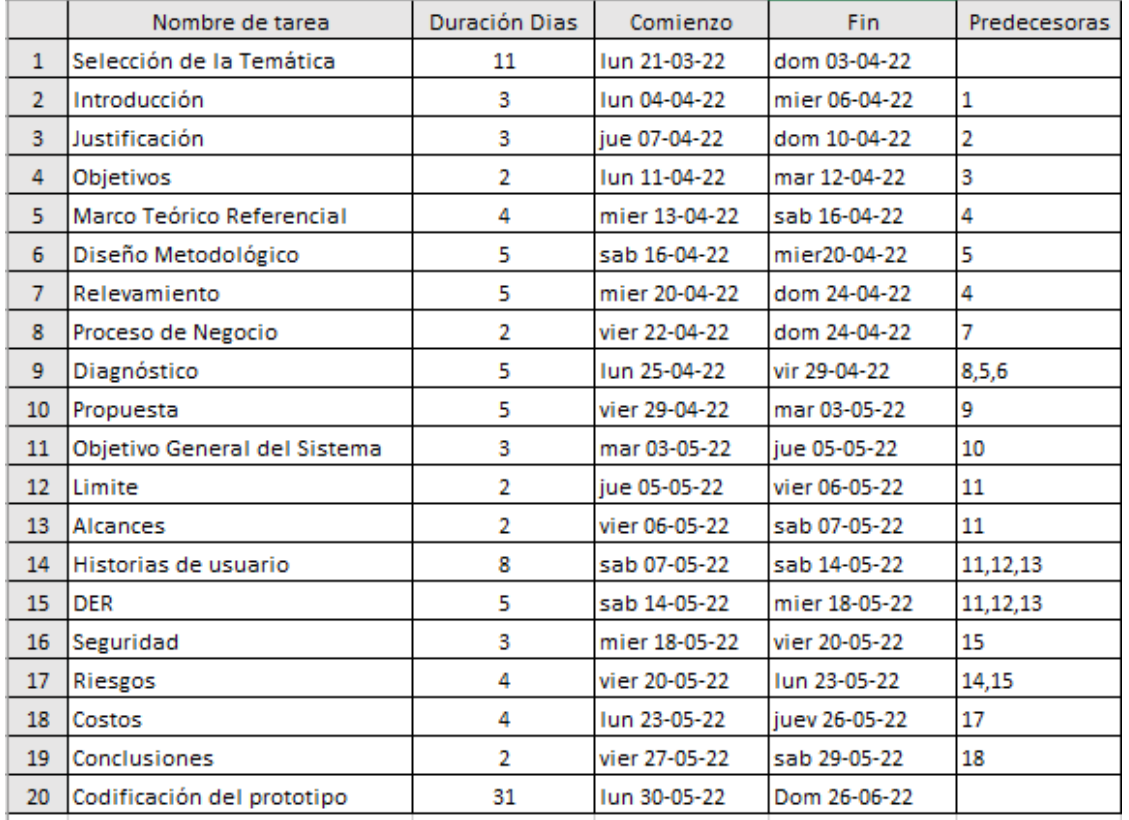

#### <span id="page-13-0"></span>**Ilustración 1- Tabla de Gantt**

Fuente: Elaboración propia

<span id="page-13-1"></span>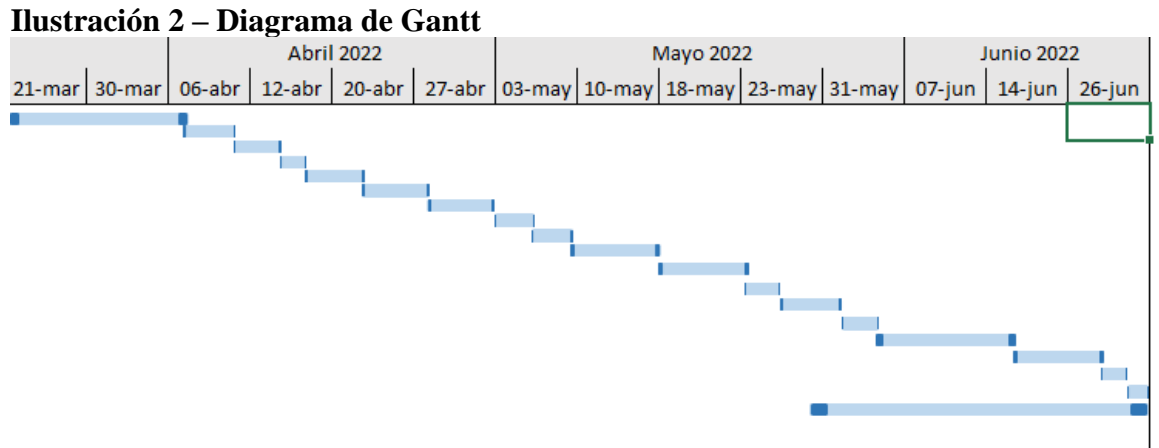

## **Relevamiento**

<span id="page-14-0"></span>Los relevamientos que se realizaron se tomaron en base a la estructura organizacional de los complejos de Pádel, debemos tener en cuenta que no existe un modelo de estructura que se pueda tomar como organización, asumiendo que se trata de un proyecto relacionado a individuos y organizaciones, con una necesidad en común.

#### <span id="page-14-1"></span>*Relevamiento estructural*

Para llevar a cabo la aplicación se requiere de una infraestructura con distintas características. Una de ellas es el organigrama de la empresa, que cuenta con un gerente general o dueño y luego atención al cliente y un servicio de ordenanza.

<span id="page-14-2"></span>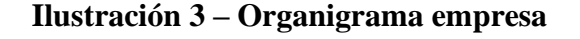

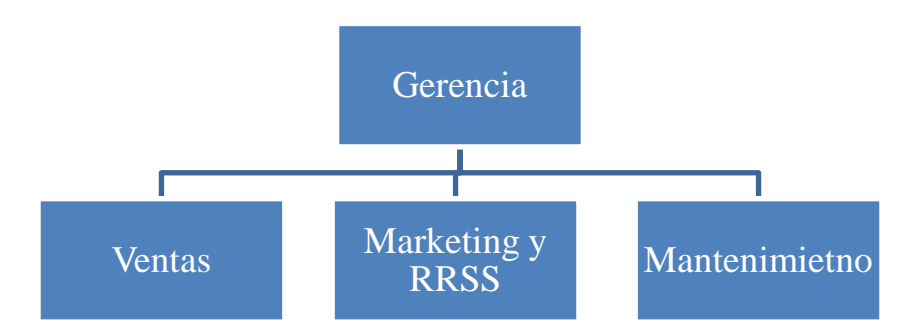

Fuente: Elaboración propia

**Gerencia:** toma el liderazgo de la empresa planificando, coordinando y gestionando el resto de las áreas de la misma. Además, es el encargado de tomar decisiones.

**Atención al cliente:** esta área está encargada principalmente de atender a los clientes de forma personal o a través de los medios de comunicación en línea.

**Marketing y RRSS:** esta área está encargada principalmente de atender a los patrocinadores y mantener actualizada la información de las redes sociales a través de los medios de comunicación en línea.

**Mantenimiento:** esta área está encargada del mantenimiento de las canchas de pádel y la limpieza de las áreas comunes.

Los complejos entrevistados cuentan con una PC de escritorio conectada internet por fibra óptica a 100Mbps y además tienen los requisitos mínimos para poder correr diferentes softwares. Por otra parte, se pudo relevar, que tanto los usuarios se contactan por medio de dispositivos móviles, a través aplicaciones como *WhatsApp*, *Facebook o Instagram* para intercambiar mensajes, llamados telefónicos, o simplemente se acercan hasta el establecimiento para reservar cancha.

#### <span id="page-15-0"></span>*Relevamiento funcional*

A través de la información obtenida de las encuestas y observación, tenemos identificados dos procesos.

- 1. Busca establecimiento para alquilar canchas.
- 2. Ofrecer alquiler de canchas.

#### **Proceso: Busca establecimiento para alquilar canchas.**

- Roles:
	- Jugador de pádel (usuario).
	- Redes sociales (RS).
	- Aplicación de mensajería (AM)
- Pasos:

Este proceso podría representarse cuando un usuario, dentro de un grupo en RS o AM, realiza una consulta al respecto de horarios disponibles para alquilar cancha y consultar la superficie de la cancha como el valor por hora según el turno, día o noche. En caso de concretarse el alquiler el usuario debe acercarse al establecimiento para abonar una seña o el total del alquiler.

## **Proceso: Ofrecer alquiler de canchas**

- Roles:
	- Usuario oferente (UO)
	- Redes sociales (RS)
	- Estados de mensajería (EM).
- Pasos: el UO ofrece alquiler disponible a través de: RS, EM.

En RS, el complejo entra y genera una publicación ofreciendo la disponibilidad de horarios libres, quedando a la espera de ser contactado. En cuanto a EM, el interesado ofrece/comenta de sus horarios liberados recientemente en el estado del *Whatsapp* y si los clientes lo tienen agendado pueden recibir la información.

## <span id="page-16-0"></span>*Procesos de Negocios*

En este apartado, se detallan los procesos que se describieron anteriormente, mostrando su comportamiento por medio de la ilustración 4

<span id="page-17-0"></span>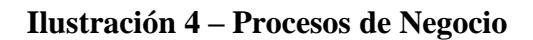

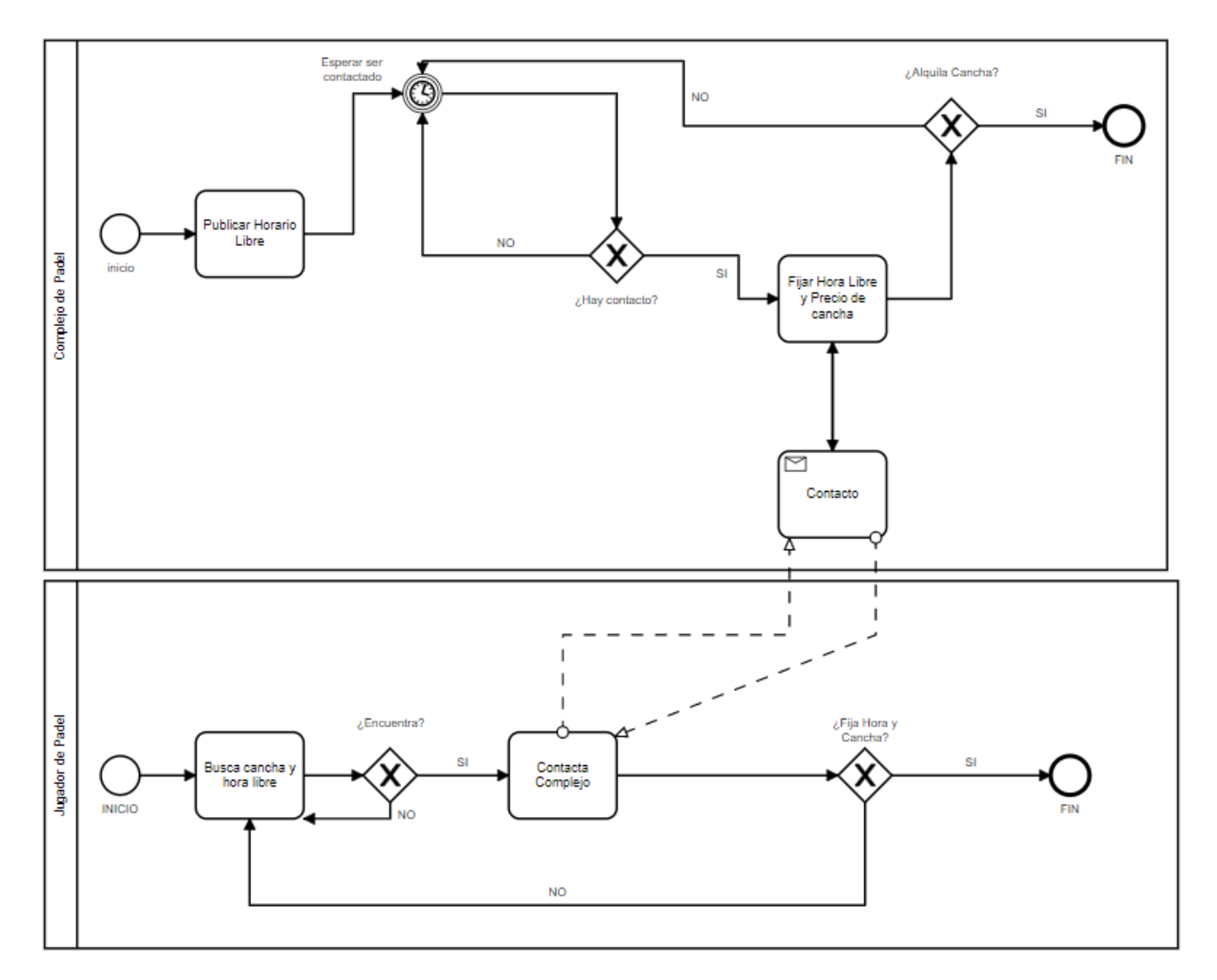

## **Diagnóstico y propuesta**

## <span id="page-18-1"></span><span id="page-18-0"></span>*Diagnóstico*

Definido los procesos, se explicará a continuación el diagnóstico de cada uno.

## **1. Proceso: Busca establecimiento para alquilar canchas.**

## **Problemas:**

- La tarea de buscar y encontrar un complejo de pádel en un tiempo optimo es deficiente.
- Imposibilidad de conocer anticipadamente la disponibilidad de un turno**.**
- Incertidumbre con respecto a los complejos encontrados.

## **Causas:**

- Hay que utilizar diferentes redes sociales o buscadores para optimizar resultados**.**
- No se conoce la disponibilidad del oferente y se termina contactando a complejos sin turno o fuera de un área geográfica cercana**.**
- Los resultados no reflejan información actualizada del complejo.

## **Proceso: Ofrecer alquiler de canchas**

## **Problemas:**

- Las publicaciones de turnos libres pueden no abarcar el universo de jugadores interesados en jugar.
- Se demora en concretar un acuerdo para alquiler del turno libre.
- Establecer confianza con el cliente para no perder el turno alquilado.

#### **Causas:**

• El usuario debe recurrir a diferentes redes sociales para llegar a la mayor cantidad de personas posibles sin que estas cubran a nuevos posibles interesados.

Las redes sociales y chats privados pueden generar confusión y demora de atención según el tiempo en el que arriben los mensajes, sumado a las tareas propias de atención al cliente que tiene el complejo.

• Al establecer contacto con clientes nuevos existe la posibilidad de que el turno solicitado sea perdido por no concretar una seña previa o ausencia de asistencia al turno de los clientes.

#### <span id="page-19-0"></span>*Propuesta*

En consonancia con la problemática se desarrolló una aplicación capaz de administrar información de complejos de pádel que permitió optimizar los tiempos de búsqueda y oferta de turnos libres, integrando distintas funciones en una misma aplicación. De esta forma, cada usuario puede acceder e interactuar de forma dinámica que favorecen aspectos como disponibilidad instantánea de turnos, localización del complejo, servicios ofrecidos y tipos de canchas entre otros. Además de generar una base de datos sobre el universo de jugadores de pádel que favorece a la gerencia de los complejos de pádel para la toma de decisiones futuras, sobre innovaciones en servicios. Hay que agregar, que se incorporaron procesos de adjuntar seguro médico para realizar actividades en el complejo, como generación de código QR para validación de cliente autorizado y también una pasarela de pago para concretar la reserva aumentando la certeza de concreción de uso del turno por parte de los clientes

## **Objetivos, Límite y Alcance del Prototipo**

#### <span id="page-19-2"></span><span id="page-19-1"></span>*Objetivo del prototipo*

• Desarrollar un sistema que permita conocer los complejos de pádel en zona con sus servicios y alertar sobre la disponibilidad de turnos libres de forma instantánea.

## <span id="page-20-0"></span>*Límites*

• El sistema comprende desde el registro y validación de los usuarios, hasta la toma del turno libre a través de una pasarela de pagos y calificación de atención o servicio del complejo.

## <span id="page-20-1"></span>*Alcances*

- Registro y validación de usuarios.
- Informar de turnos libres, del lado administrador del complejo.
- Búsqueda de complejos de pádel. Geolocalización según la ubicación del usuario.
- Gestión de turnos libres. Administrador del complejo indica su disponibilidad y cliente solicita el turno.
- Registro de calificaciones a los complejos de parte de los usuarios.
- Pasarela de pago.
- Generación de código QR para validación de acceso al complejo.
- Validación de certificados médicos apto para desarrollar la actividad deportiva.

## *No contempla*

• Modulo para inscribirse a torneos

# **Descripción del sistema**

## <span id="page-21-0"></span>*Product backlog*

En la siguiente tabla se presenta una lista con todos los requerimientos iniciales del producto. Al aplicarse una metodología ágil, la misma es dinámica y no definitiva, por lo que puede ir evolucionando a lo largo del proyecto para tener una mayor utilidad.

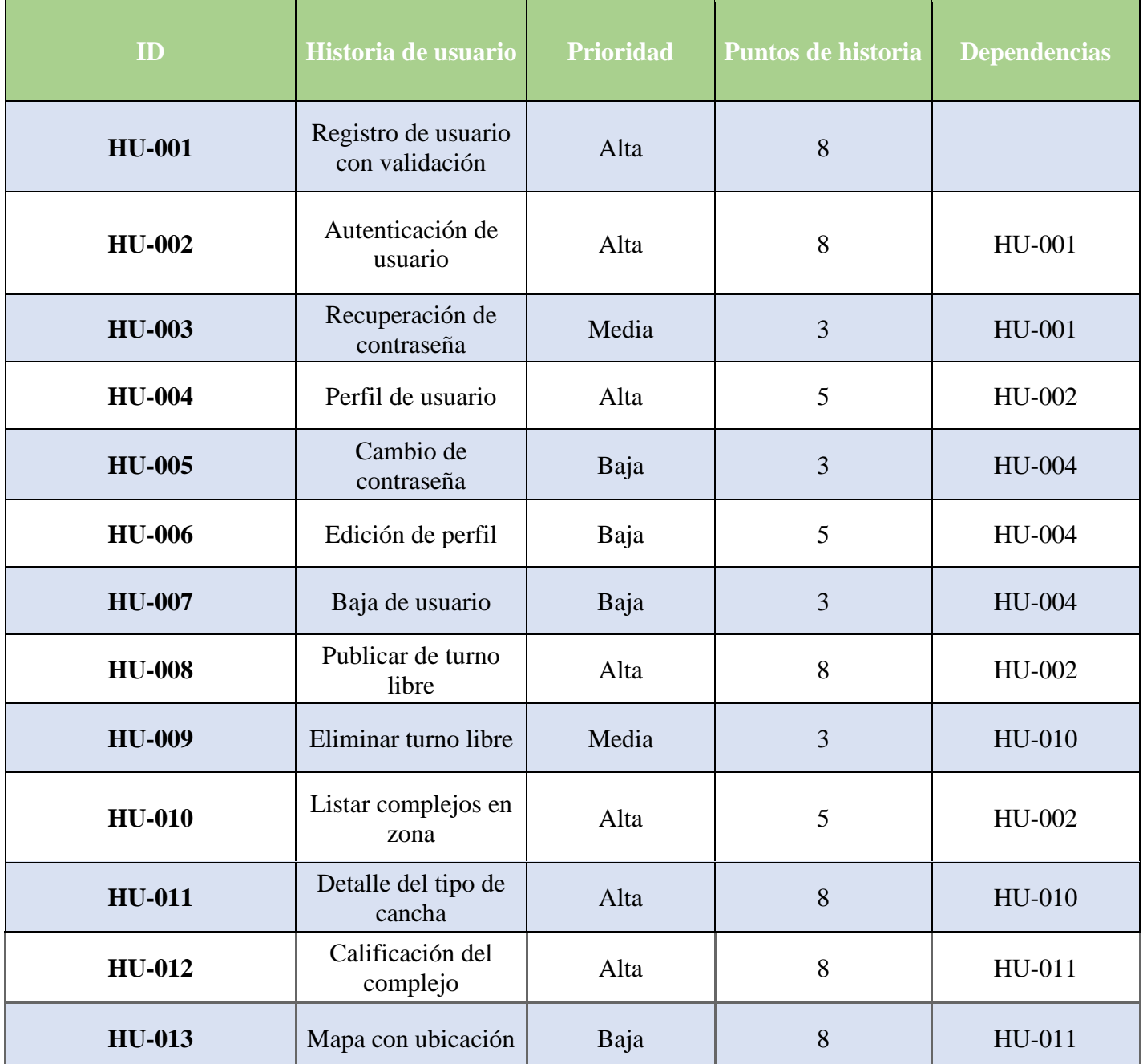

## <span id="page-21-1"></span>**Tabla 1–** Product BackLog

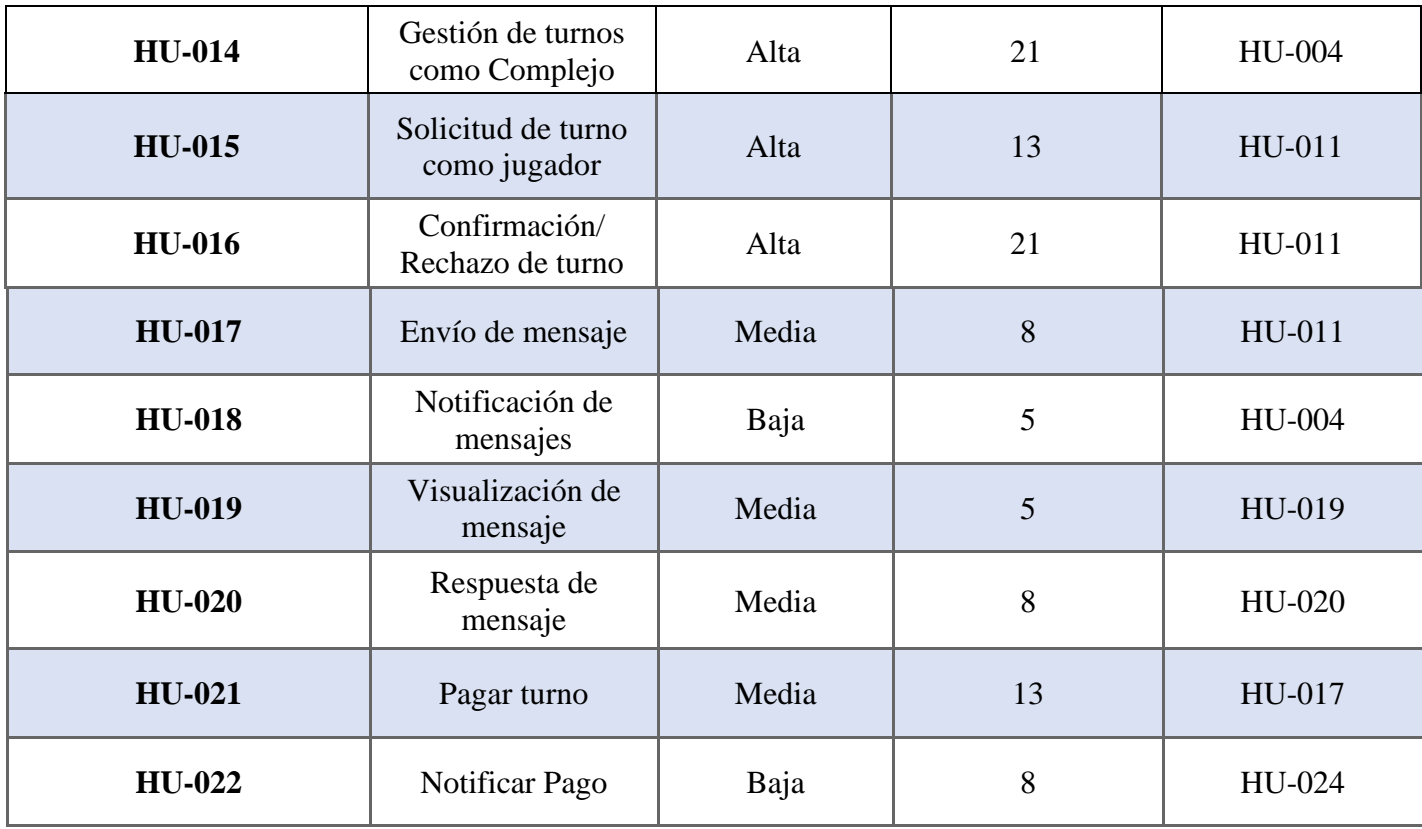

Fuente: Ilustración propia.

## *Historias de usuario*

A continuación, se mostrarán todas las historias pertenecientes al producto backlog visualizado anteriormente.

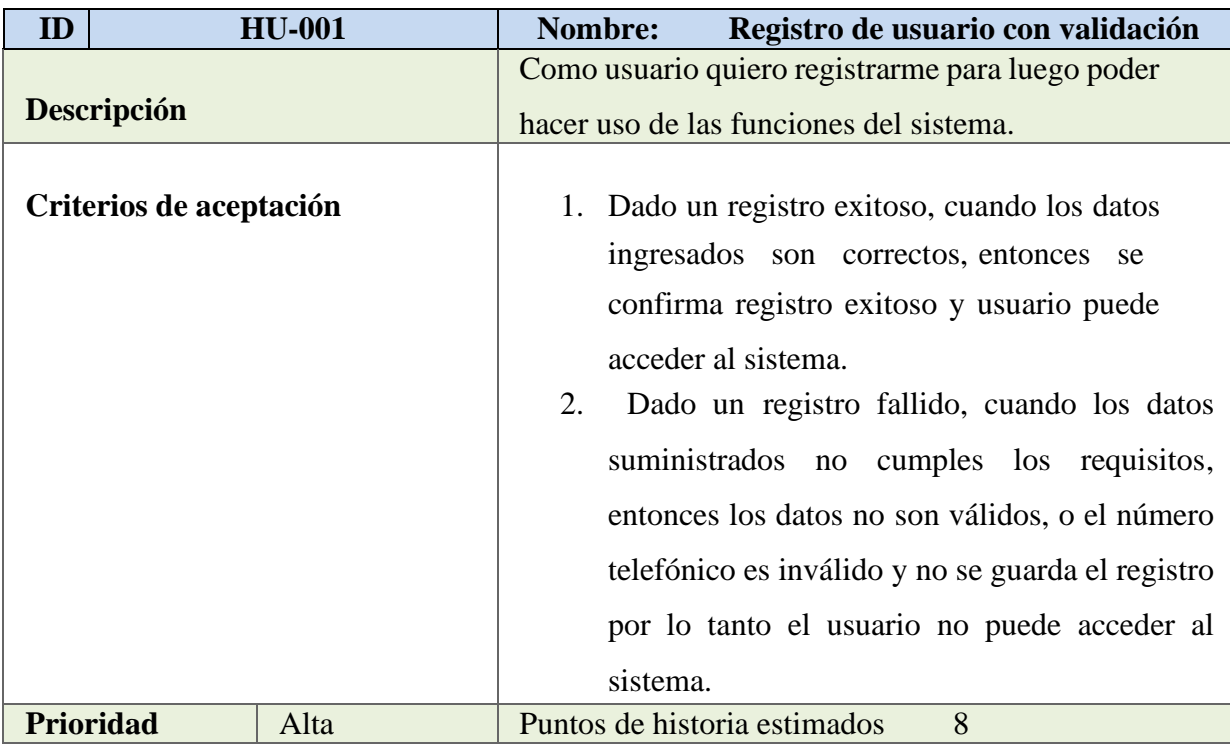

## <span id="page-23-0"></span>**Tabla 2 - Historia de Usuario 1**

Fuente: Elaboración propia

## <span id="page-23-1"></span>**Tabla 3 - Historia de Usuario 2**

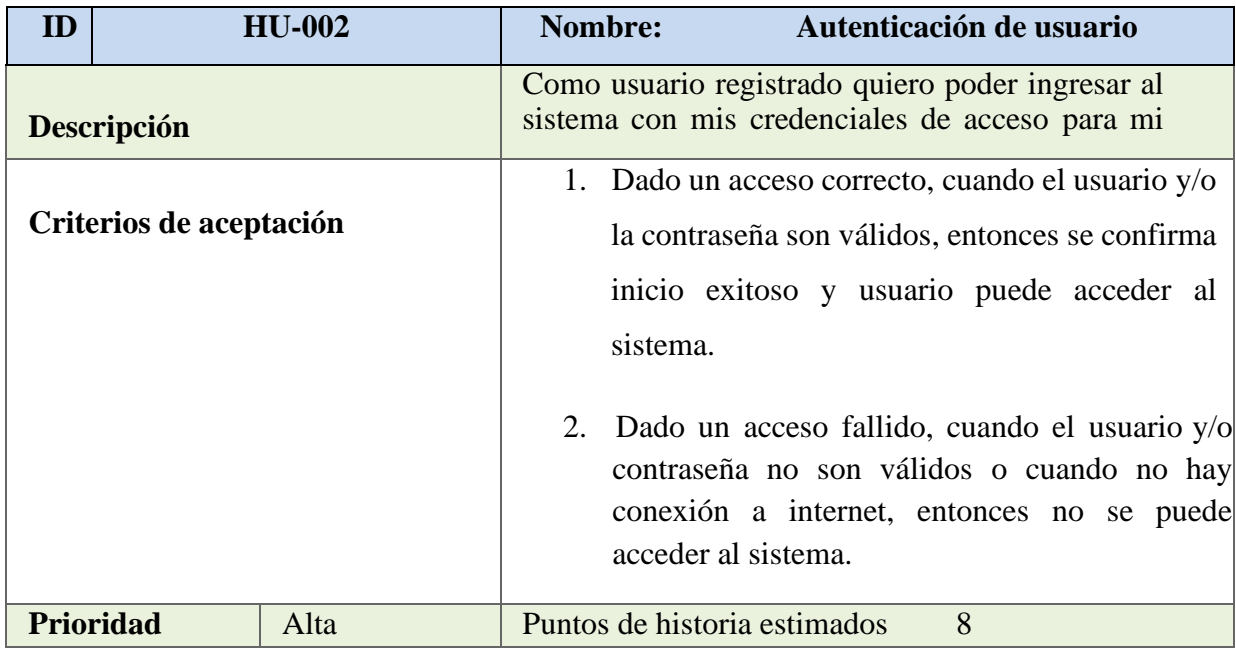

| ID |                         | <b>HU-003</b> | Nombre:<br>Recuperación de contraseña                                                                                                    |
|----|-------------------------|---------------|----------------------------------------------------------------------------------------------------|
|    | Descripción             |               | Como usuario registrado quiero poder recuperar los<br>datos de acceso de mi cuenta para poder volver a<br>ingresar.                                                                                                    |
|    | Criterios de aceptación |               | 1. Dado un usuario registrado que no recuerda<br>contraseña,<br>cuando<br>quiera ingresar,<br>su<br>solicitará recuperar la contraseña, entonces le<br>pedirá el correo electrónico con el que se<br>registró originalmente, el sistema enviará un<br>enlace que permitirá acceder a sitio para formar<br>una nueva contraseña.<br>Dado un usuario que solicito una nueva<br>2.<br>contraseña, cuando genere la nueva contraseña<br>debe cumplir los requisitos mínimos de<br>seguridad, entonces si cumple los requisitos se<br>procederá al cambio y si no cumple los<br>requisitos, no<br>se procederá al<br>cambio,<br>advirtiendo al usuario del motivo. |
|    | <b>Prioridad</b>        | Alta          | Puntos de historia estimados<br>8                                                                                                    |

<span id="page-24-0"></span>**Tabla 4 –** Historia de Usuario 3

<span id="page-24-1"></span>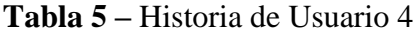

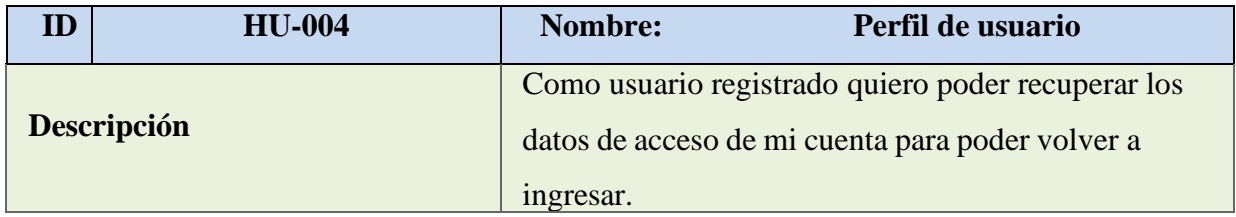

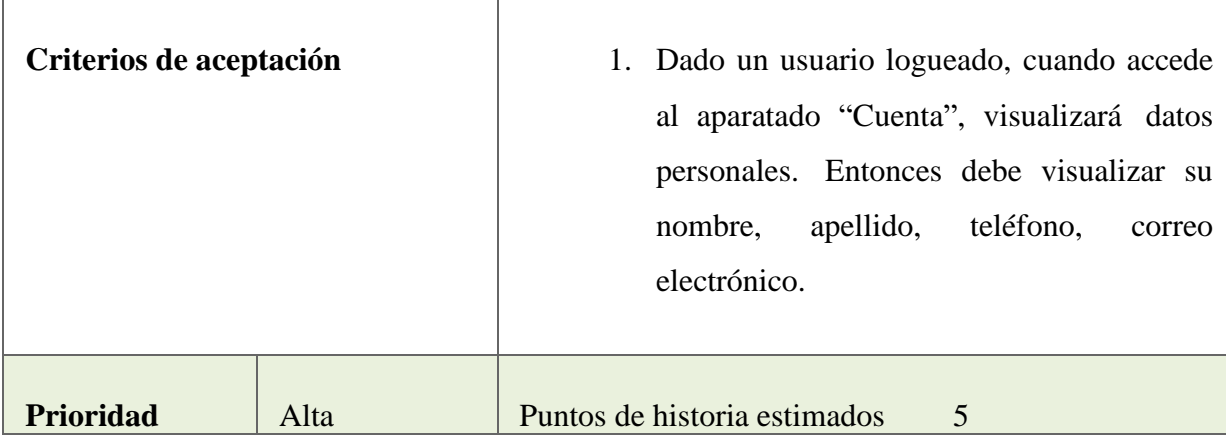

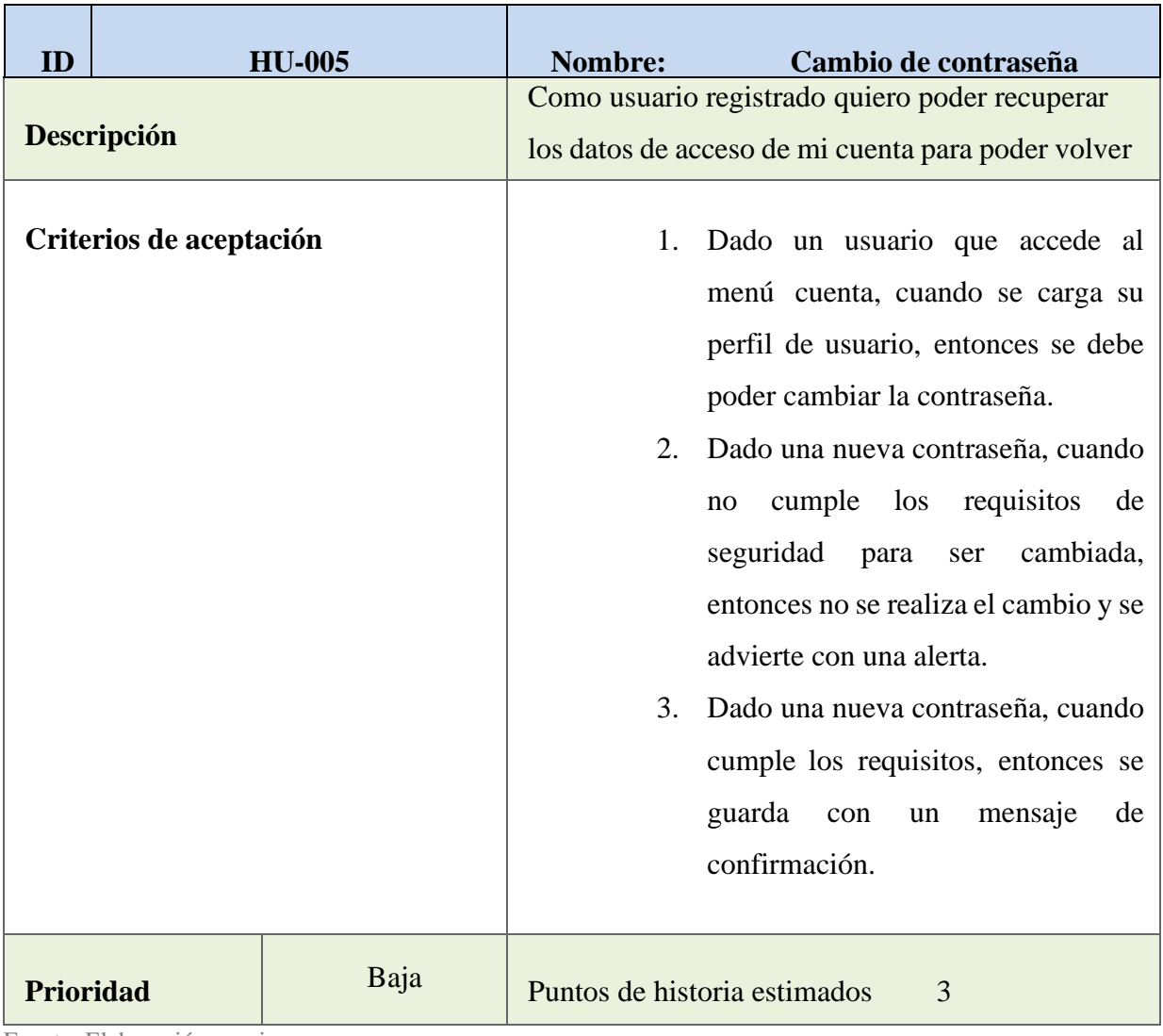

## <span id="page-25-0"></span>**Tabla 6 – Historia de Usuario 5**

| ID        |                         | <b>HU-006</b> | Nombre:                                        | Edición de perfil                                                                                                    |
|-----------|-------------------------|---------------|------------------------------------------------|----------------------------------------------------------------------------------------------------|
|           |                         |               | Como usuario registrado quiero poder editar mi |                                                                                                    |
|           | Descripción             |               |                                                | perfil para cambiar o corregir datos personales.                                                                                                    |
|           | Criterios de aceptación |               | 1.                                             | Dado un usuario registrado cuando<br>accede a su cuenta, entonces se<br>muestra su perfil y puede cambiar<br>sus datos.<br>2. Dado el caso de cambiar por datos<br>nuevos, cuando estos son correctos,<br>entonces se graban los cambios<br>exitosamente.<br>3. Dado el caso de que el cambio sea<br>cuando algún dato es incorrecto,<br>entonces se advierte el error y el<br>cambio no se guarda hasta ser<br>corregido. |
| Prioridad |                         | Baja          |                                                | Puntos de historia estimados<br>5                                                                                                    |

<span id="page-26-0"></span>**Tabla 7 –** Historia de Usuario 6

| ID        |                         | <b>HU-007</b> | Nombre:        | Baja de usuario                                                                                                    |
|-----------|-------------------------|---------------|----------------|----------------------------------------------------------------------------------------------------|
|           |                         |               |                | Como usuario registrado quiero poder dar de baja                                                                                                    |
|           | Descripción             |               |                | mi usuario para no pertenecer más al sistema.                                                                                                    |
|           | Criterios de aceptación |               | 1.<br>2.<br>3. | Dado un usuario registrado cuando<br>accede al menú perfil y presiona el<br>botón "baja de usuario" entonces se<br>advierte que se eliminaran todos los<br>datos pertenecientes a este.<br>Dado un usuario que cuando acepta<br>la confirmación de baja, entonces se<br>cerrará la sesión del usuario, y se<br>eliminará la cuenta de la base de<br>datos con toda su información.<br>Dado un usuario que cuando cancela<br>la advertencia, entonces no se realiza<br>ninguna acción. |
| Prioridad |                         | Baja          |                | Puntos de historia estimados<br>3                                                                                                    |

<span id="page-27-0"></span>**Tabla 8 –** Historia de Usuario 7

<span id="page-27-1"></span>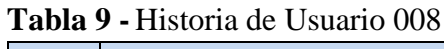

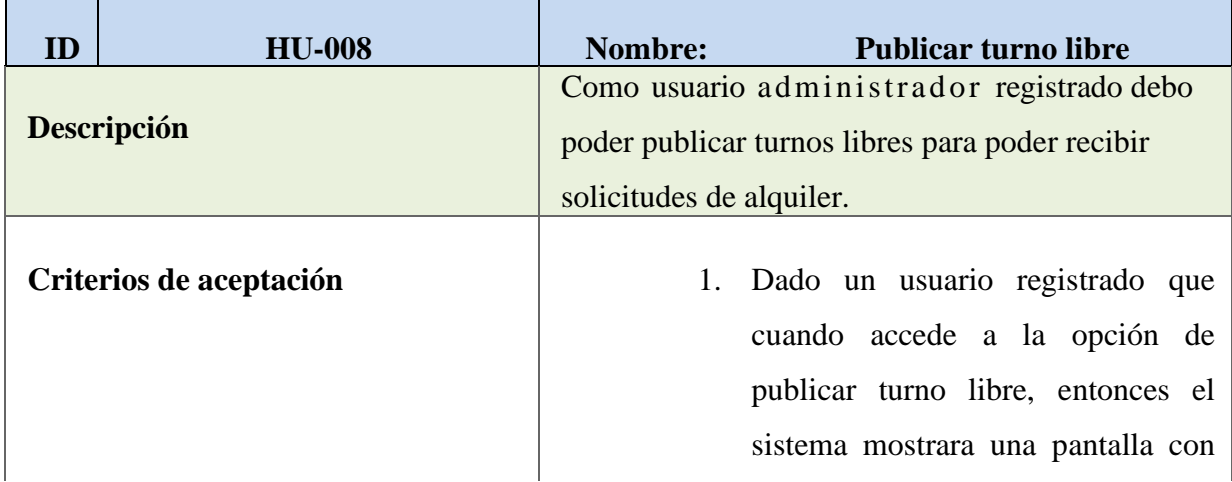

h

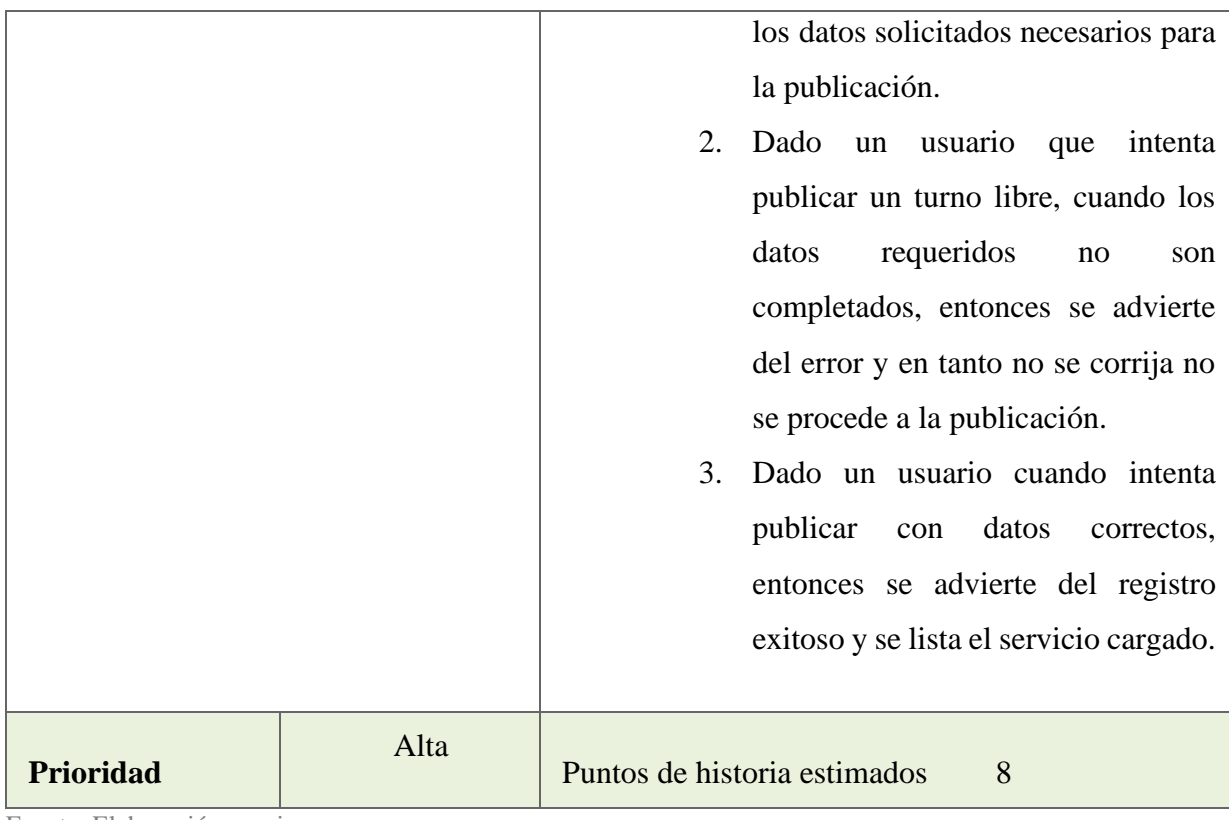

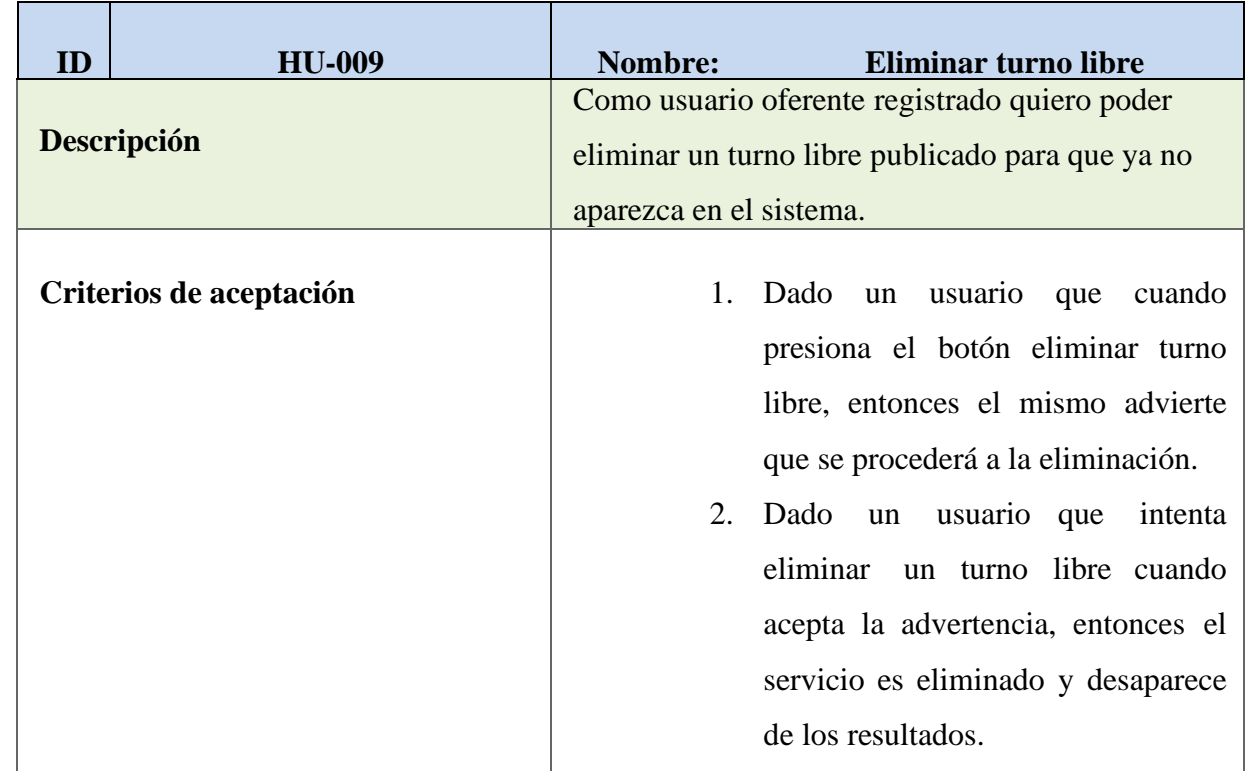

## <span id="page-28-0"></span>**Tabla 10** - Historia de Usuario 09

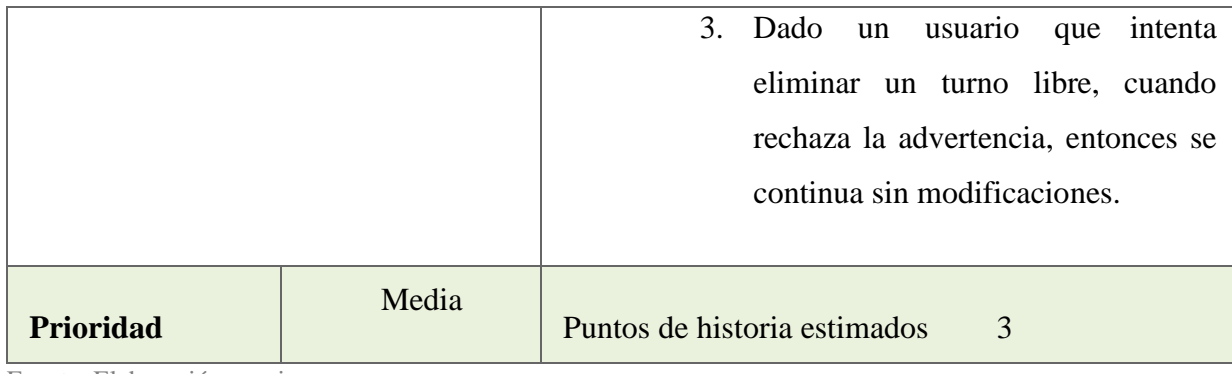

<span id="page-29-0"></span>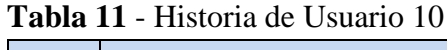

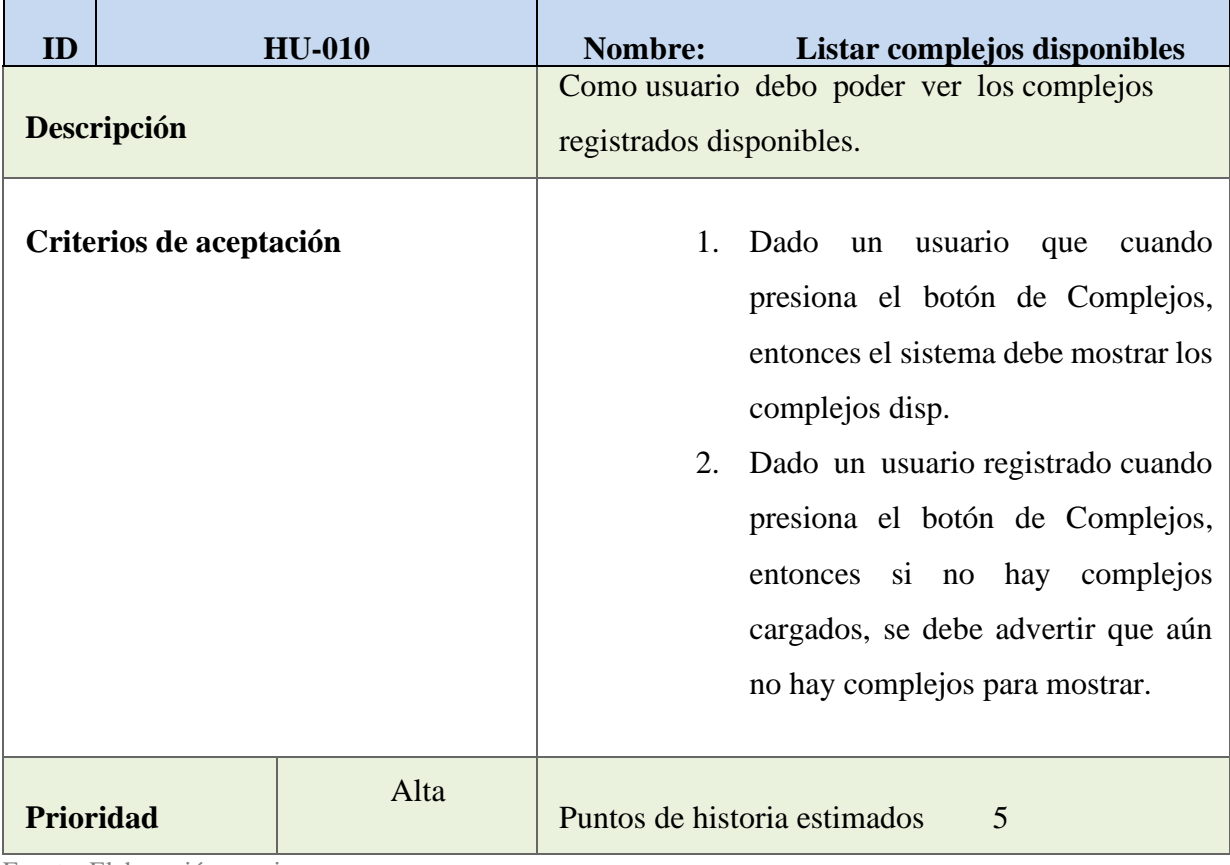

Fuente: Elaboración propia

## <span id="page-29-1"></span>**Tabla 12** - Historia de Usuario 11

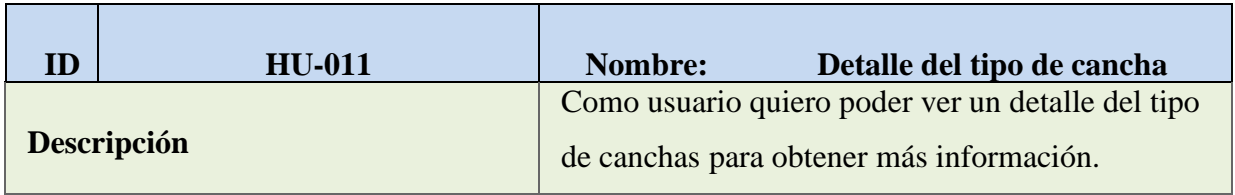

h

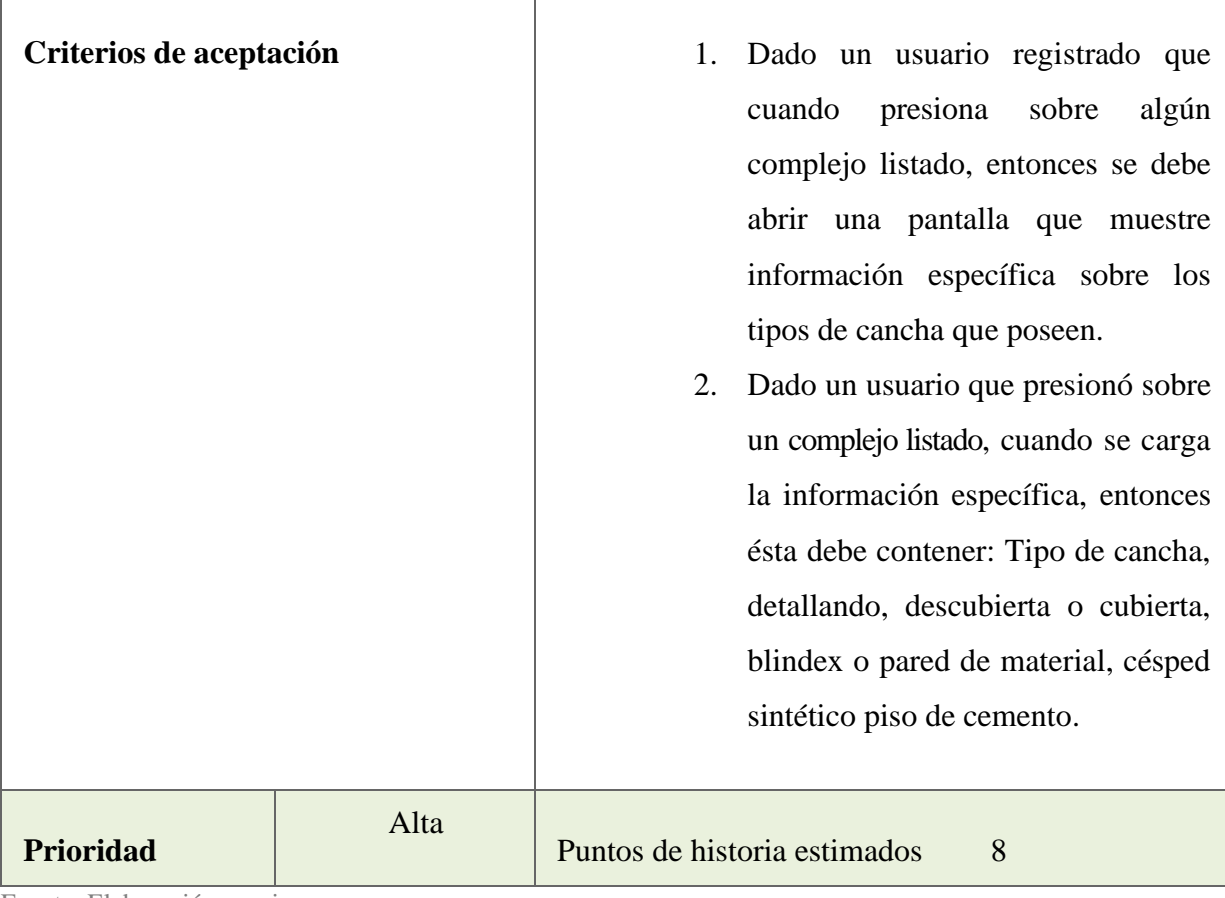

F

## <span id="page-30-0"></span>**Tabla 13 -** Historia de Usuario 12

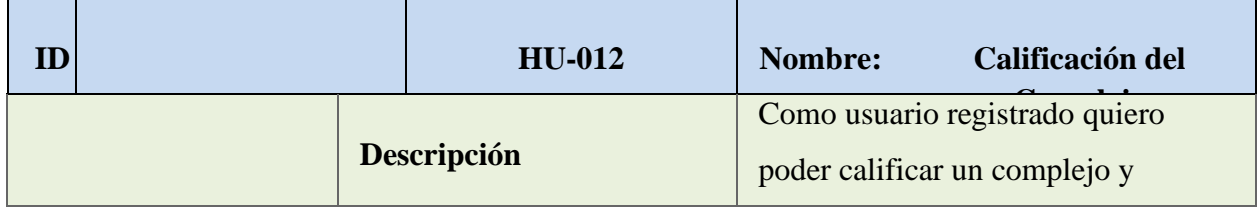

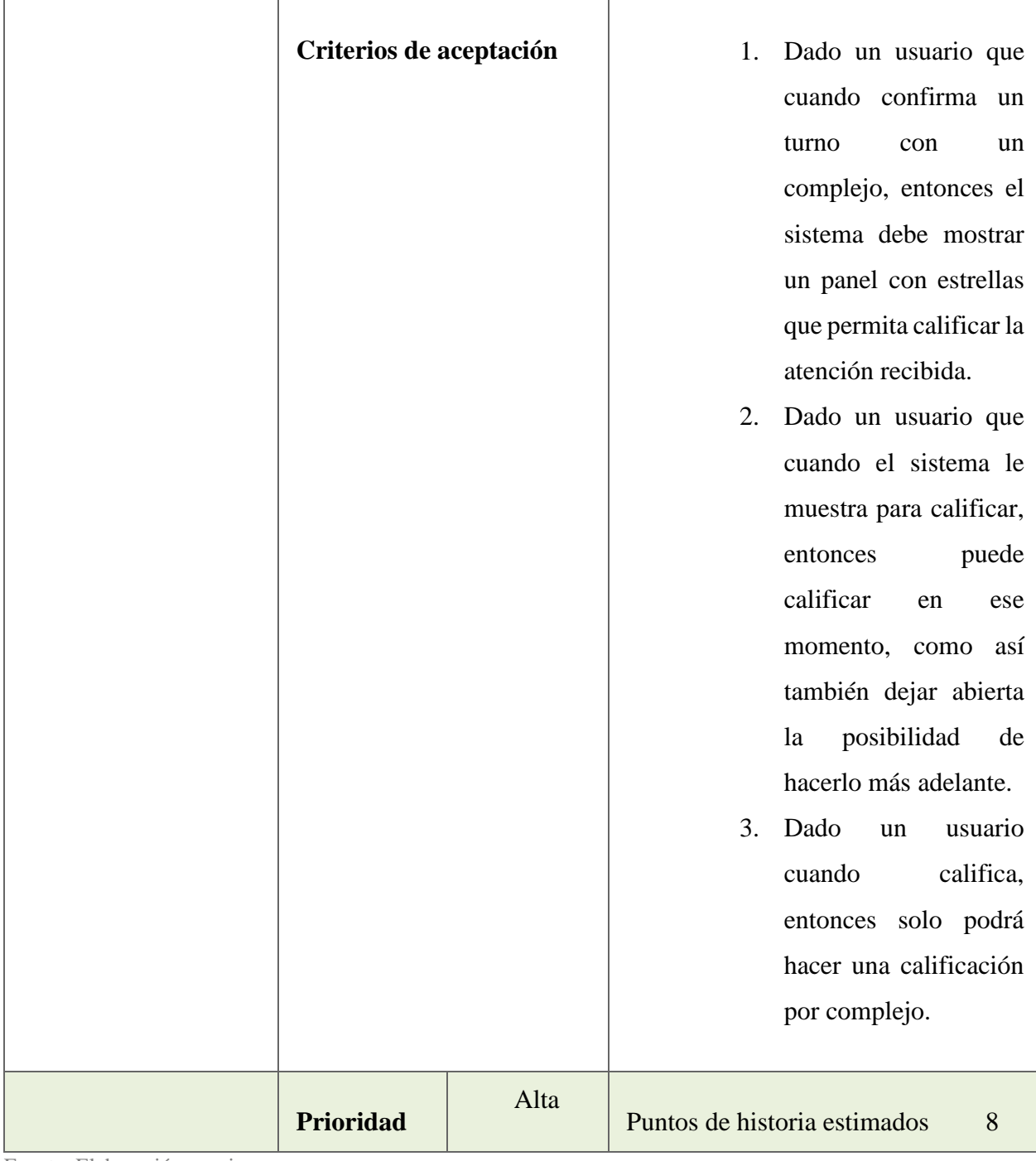

| ID                      |                           | <b>HU-013</b>                                                                                                    | <b>Nombre:</b>                                                                                                    | Mapa con ubicación                |  |
|-------------------------|---------------------------|----------------------------------------------------------------------------------------------------|----------------------------------------------------------------------------------------------------|-----------------------------------|--|
| <b>Descripción</b>      |                           | Como usuario quiero poder ver un mapa que<br>muestre la ubicación declarada del oferente para<br>saber si está dentro del rango de distancia<br>aceptable. |                                                                                                    |                                   |  |
| Criterios de aceptación |                           |                                                                                                    | 1. Dado un usuario registrado, cuando<br>selecciona un complejo listado,<br>el detalle<br>debe<br>entonces<br>en<br>visualizar un mapa dinámico con la<br>ubicación declarada por el usuario<br>administrador al momento<br>del<br>registro. |                                   |  |
| <b>Prioridad</b>        | Eugene Flaboración propia | Baja                                                                                                    |                                                                                                    | Puntos de historia estimados<br>8 |  |

<span id="page-32-0"></span>**Tabla 14 –** Historia de Usuario 13

<span id="page-32-1"></span>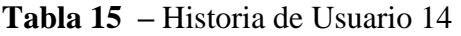

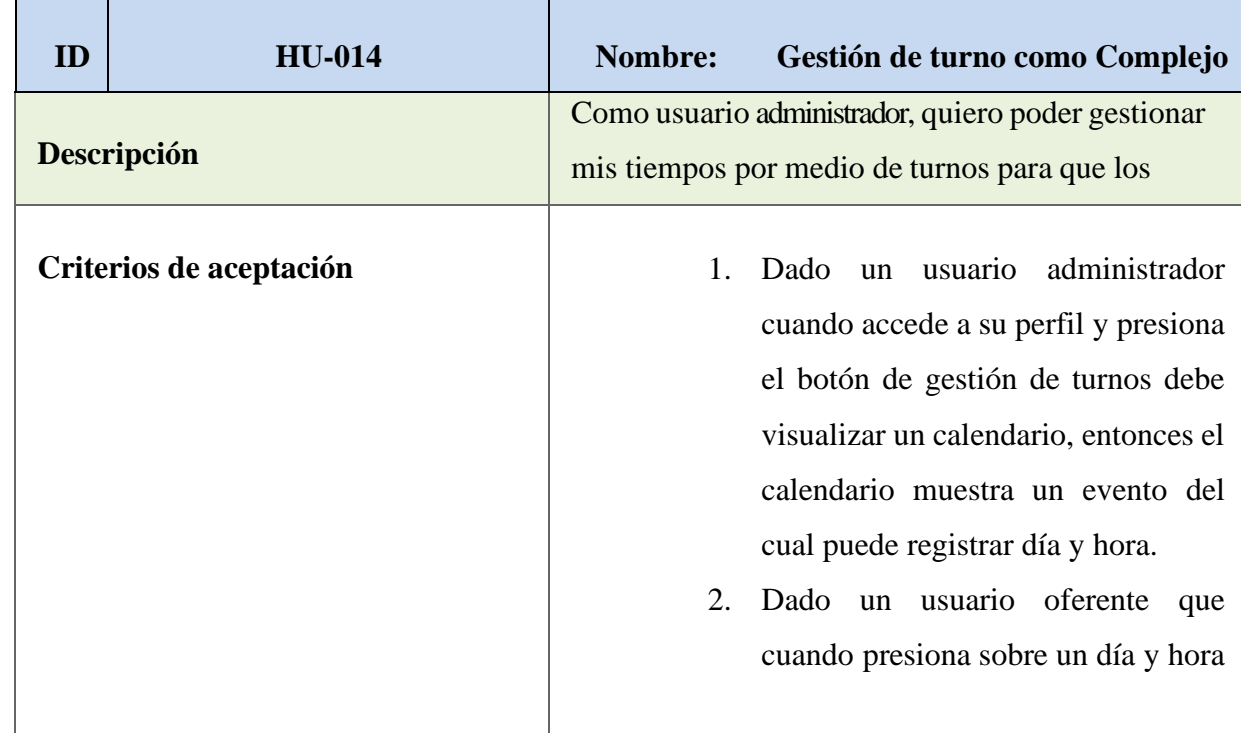

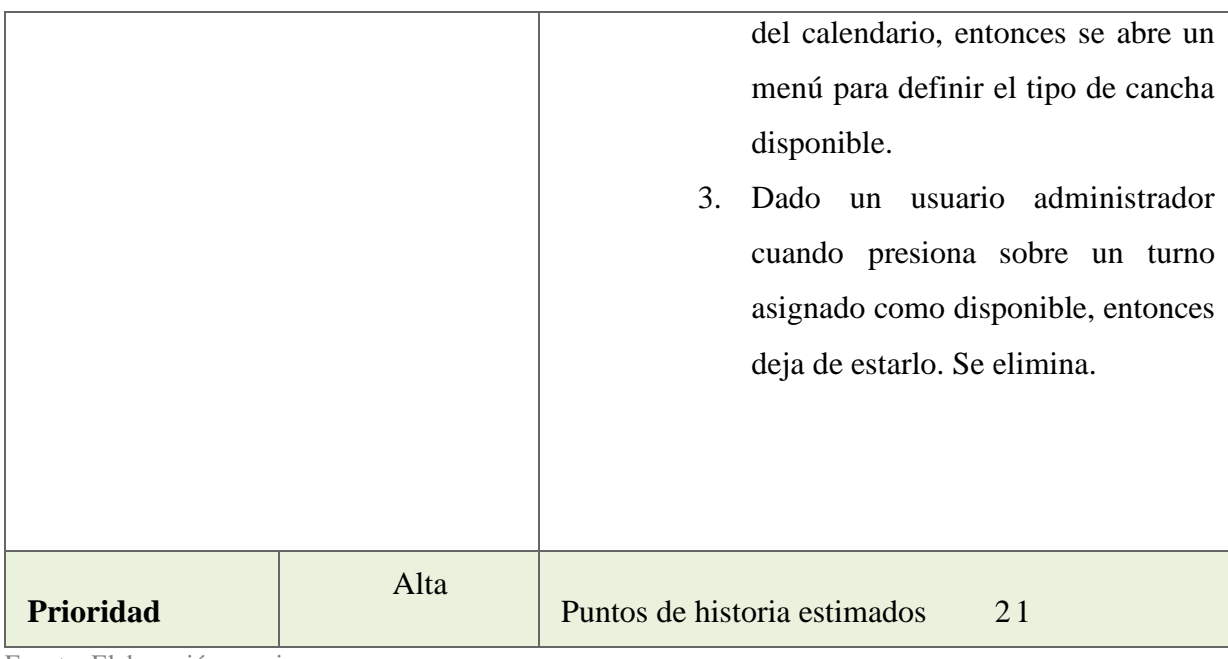

<span id="page-34-0"></span>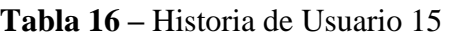

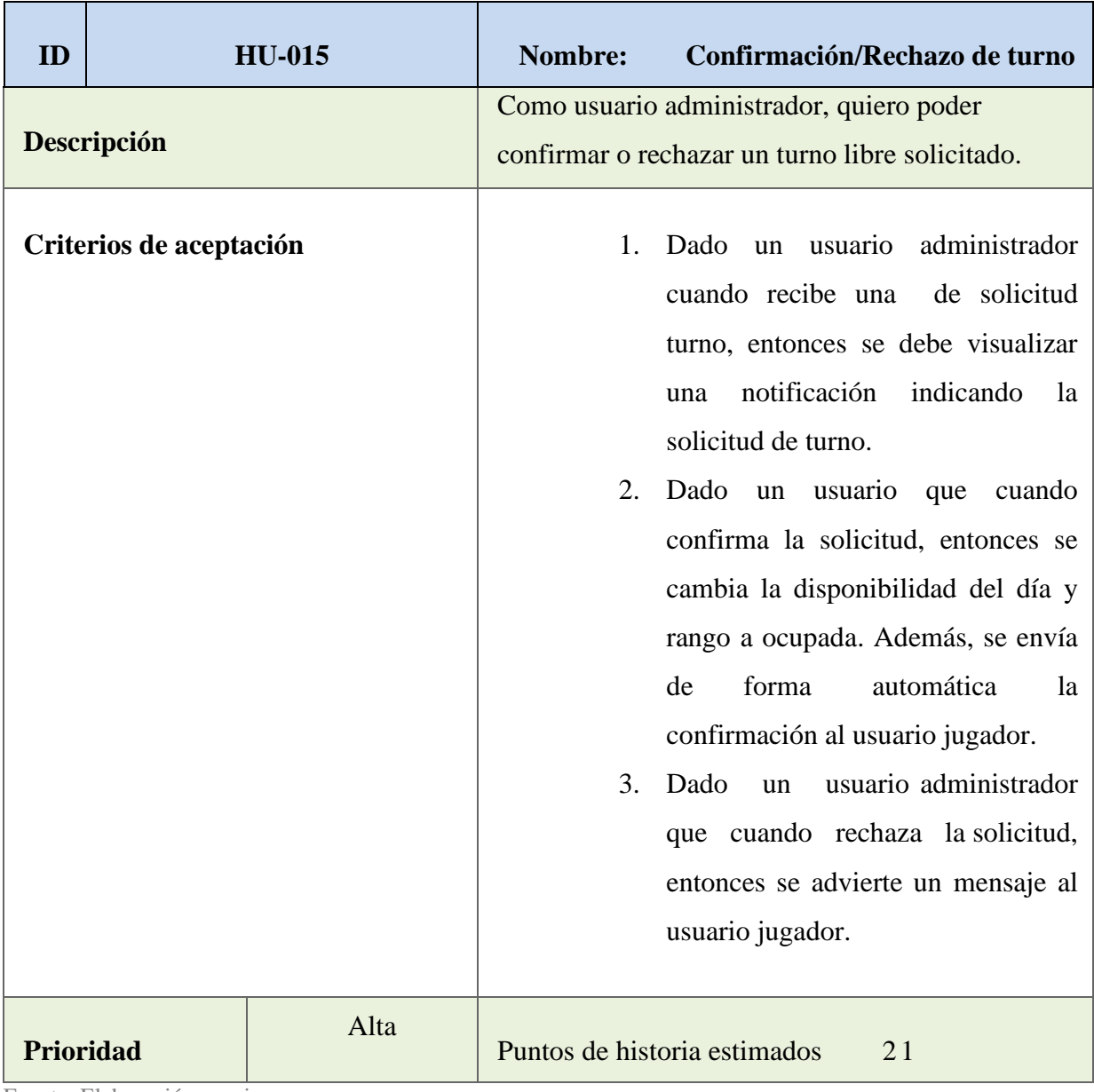

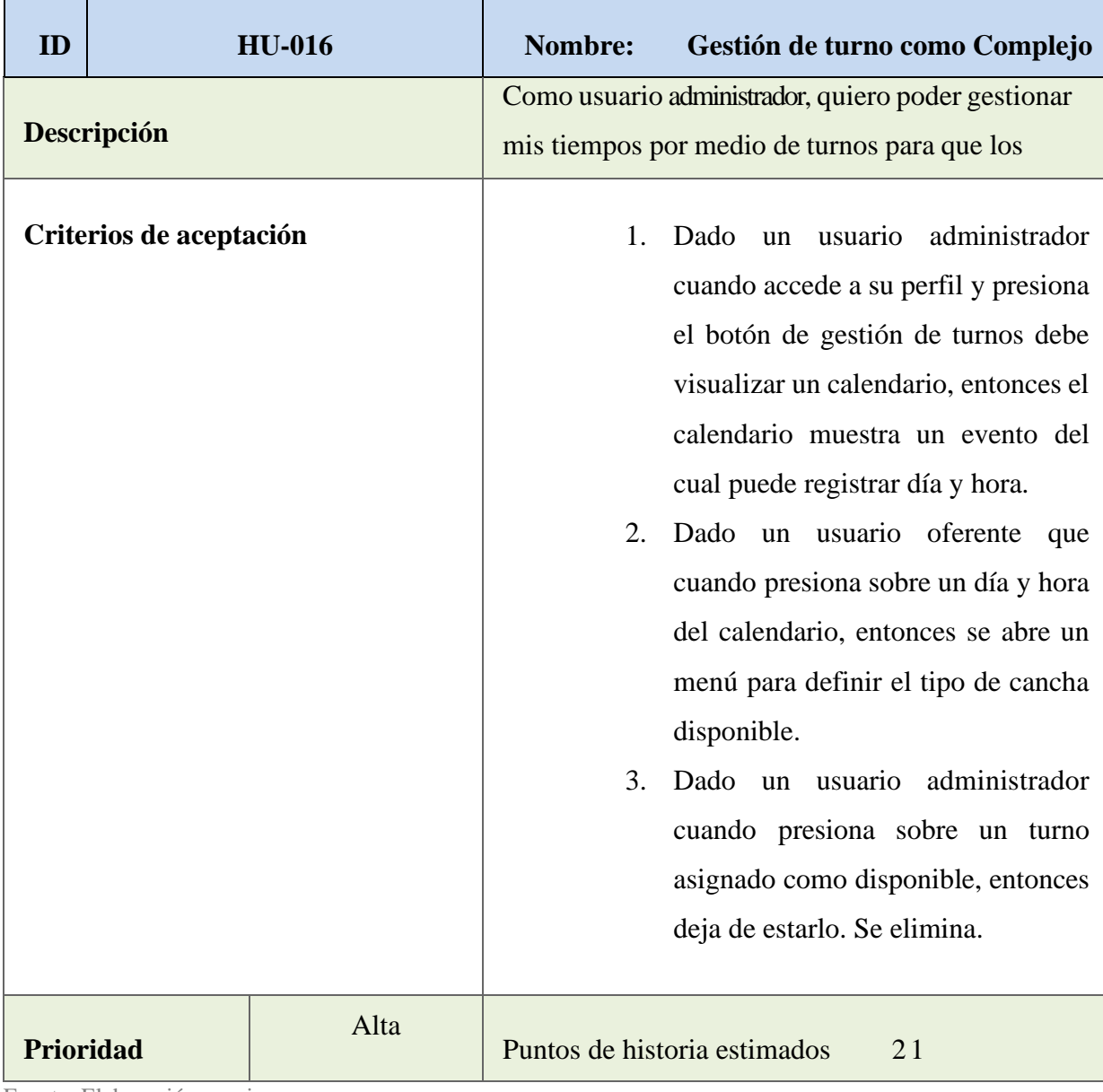

<span id="page-35-0"></span>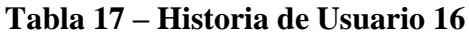

| ID                      |  | <b>HU-017</b> | Nombre:<br><b>Envío de Mensaje</b>                                                                                                    |  |  |
|-------------------------|--|---------------|----------------------------------------------------------------------------------------------------|--|--|
| Descripción             |  |               | Como usuario jugador/administrador quiero poder<br>enviar mensajes internos dentro de la aplicación<br>para tener comunicación.                                                                                                    |  |  |
| Criterios de aceptación |  |               | Dado un usuario registrado que<br>1.<br>cuando presiona sobre el botón de<br>mensaje entonces se abre una<br>pantalla que permite escribir texto y<br>enviar mensaje al usuario de la<br>publicación.<br>Dado dos usuarios que cuando<br>2.<br>establecen<br>la<br>comunicación,<br>entonces los mensajes quedan<br>guardados para ser consultados<br>posteriormente. |  |  |
| Prioridad               |  | Media         | Puntos de historia estimados<br>8                                                                                                    |  |  |

<span id="page-36-0"></span>**Tabla 18 –** Historia de Usuario 17

<span id="page-36-1"></span>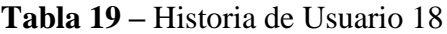

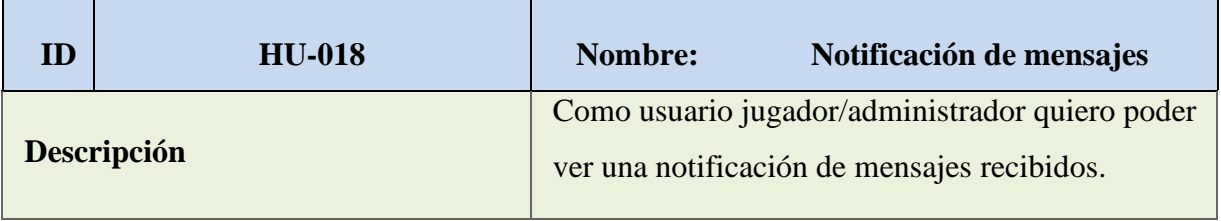

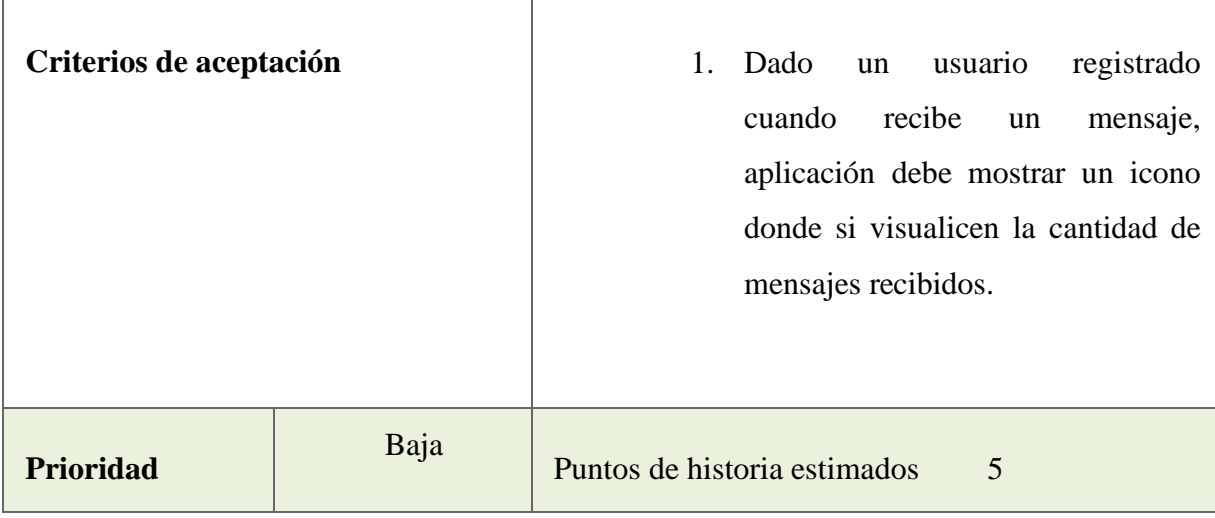

## <span id="page-37-0"></span>**Tabla 20 –** Historia de Usuario 19

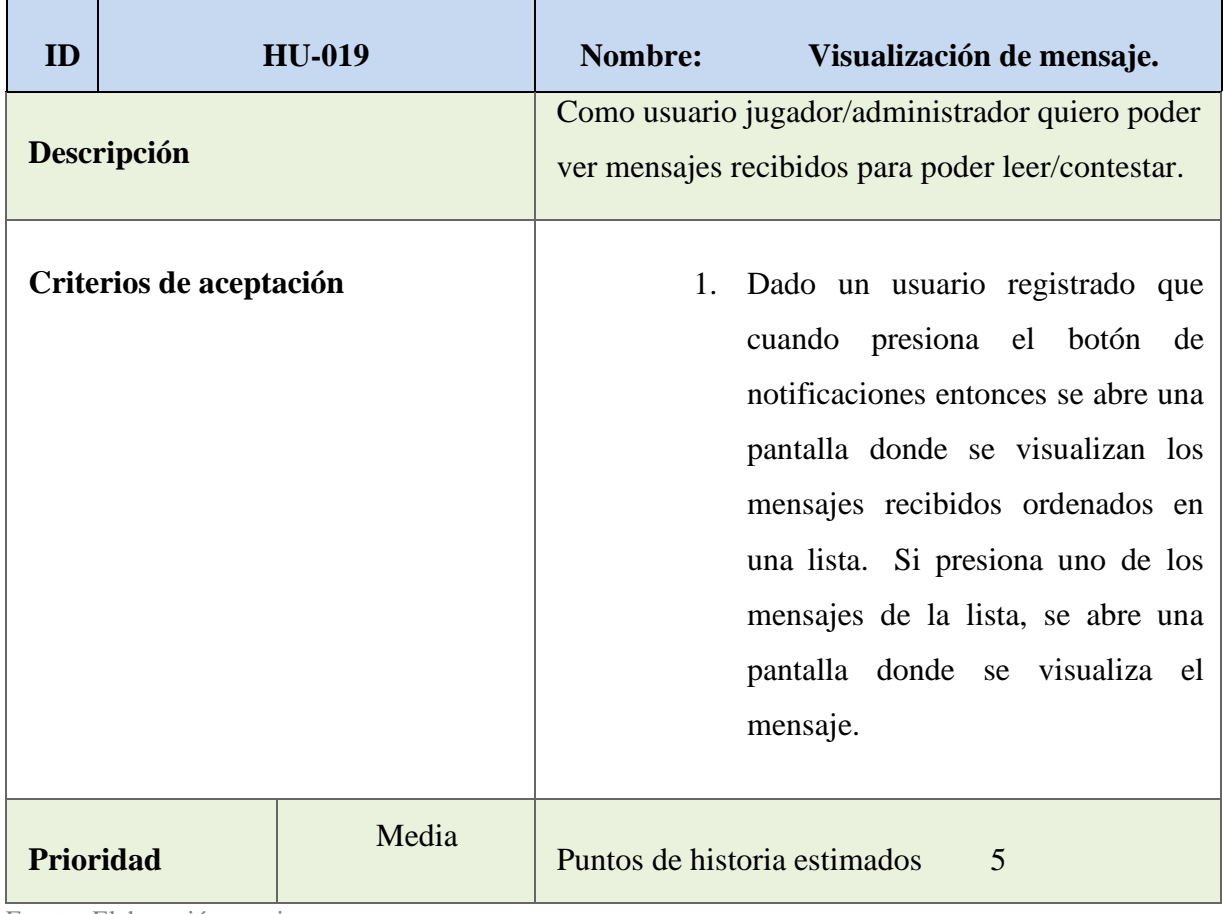

<span id="page-38-0"></span>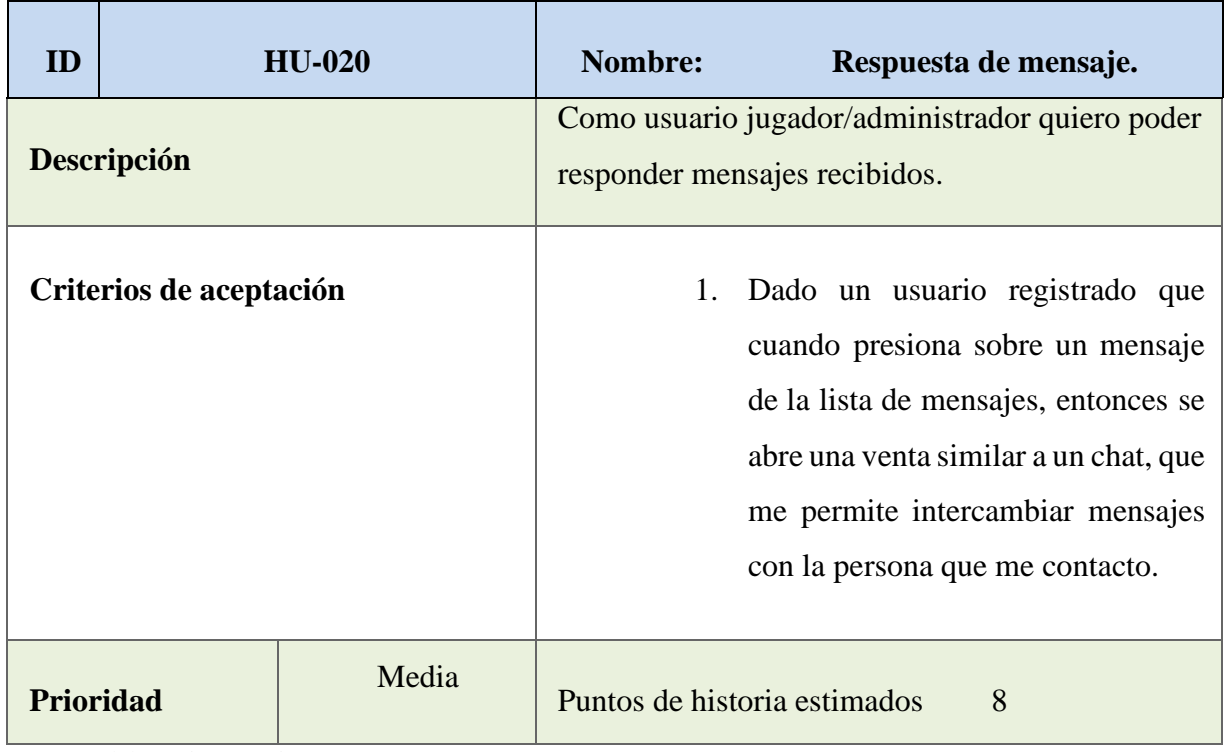

<span id="page-38-1"></span>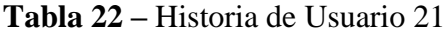

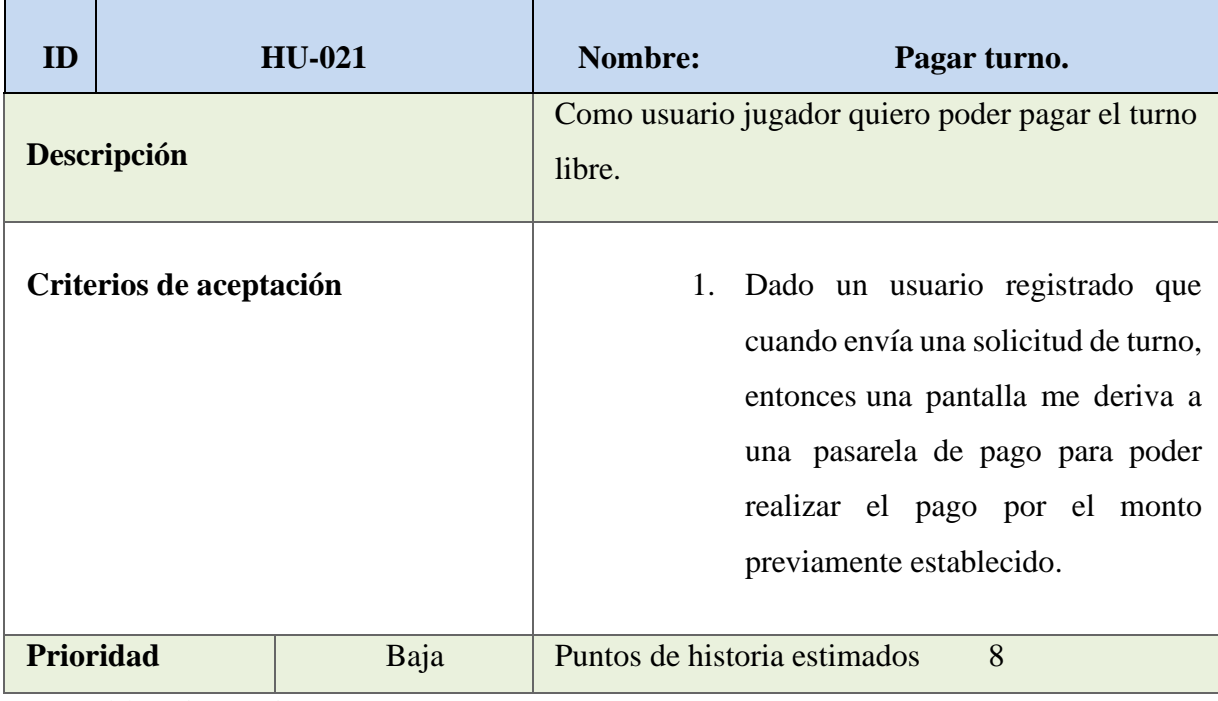

| ID          |                         | <b>Tabla 25 – Historia de Usuario 22</b><br><b>HU-022</b> | <b>Nombre:</b>                                                                                         | <b>Notificar Pago.</b>                                                                                                    |
|-------------|-------------------------|-----------------------------------------------------------|----------------------------------------------------------------------------------------------------|----------------------------------------------------------------------------------------------------|
| Descripción |                         | libre de la aplicación.                                   | Como usuario administrador quiero recibir una<br>notificación de pago para saber si se retira el turno |                                                                                                    |
|             | Criterios de aceptación |                                                           | 1.<br>2.<br>3.                                                                                         | Dado un usuario registrado que<br>cuando realiza un pago por una<br>pasarela de pago, entonces se me<br>muestra una pantalla que como<br>usuario jugador me notifica si el<br>pago fue aceptado o rechazado.<br>Dado un usuario jugador que cuando<br>realiza un pago y el pago es<br>confirmado, entonces la pantalla me<br>muestra una alerta de que el pago fue<br>confirmado y el turno otorgado.<br>Dado un usuario que cuando realiza<br>un pago y el mismo es rechazado,<br>entonces la pantalla me muestra una<br>alerta de que el pago fue rechazado<br>indicando<br>el<br>motivo,<br>con<br>la<br>posibilidad de volver a realizarlo o<br>desistir |
|             | <b>Prioridad</b>        | Baja                                                      |                                                                                                    | Puntos de historia estimados<br>8                                                                                                    |

<span id="page-39-1"></span>**Tabla 23 –** Historia de Usuario 22

## <span id="page-39-0"></span>*Spring backlog*

Se define el primer sprint, con base a las historias de usuarios anteriormente presentadas. Cada sprint tiene una duración de 14 días.

<span id="page-40-0"></span>**Tabla 24** - Sprint 1

| ID            | Historia de usuario                                                                                                    | <b>Prioridad</b> | <b>Puntos de</b><br>historia | <b>Dependencias</b> |
|---------------|----------------------------------------------------------------------------------------------------|------------------|------------------------------|---------------------|
| <b>HU-001</b> | Registro del usuario                                                                                                    | Alta             | 8                            |                     |
| <b>Tareas</b> | $\checkmark$ Crear Estructura del proyecto<br>$\checkmark$ Crear cuenta en FireBase<br>Crear formularios<br>$\checkmark$    |                  |                              |                     |
| <b>HU-002</b> | Autenticación de usuario                                                                                                    | Alta             | 8                            | <b>HU-001</b>       |
| <b>Tareas</b> | $\checkmark$ Crear formularios<br>✓ Habilitar funciones de autenticación con FireBase<br>Integrar funciones<br>$\checkmark$ |                  |                              |                     |
| <b>HU-004</b> | Perfil de usuario<br>Media<br>5                                                                                             |                  | <b>HU-001</b>                |                     |
| <b>Tareas</b> | Codificar estructura base<br>$\checkmark$                                                                                   |                  |                              |                     |
| <b>HU-006</b> | <b>Edición de Perfil</b><br><b>HU-001</b><br>Media<br>5                                                                     |                  |                              |                     |
| <b>Tareas</b> | X crear funcionalidad de edición<br>X integrar funciones                                                                    |                  |                              |                     |

## <span id="page-41-0"></span>*Estructura de datos*

Se decide por una base de datos NoSQL, teniendo en cuenta que no se almacenan en tablas, sino en colecciones JSON, un gran árbol de JSON o a través de documentos y colecciones.

Nos brindan una libertad a la hora de estructurar nuestros datos y nos permite optimizar la base de datos para lecturas más rápidas. En cierta medida, las colecciones se relacionan por medio de los IDs.

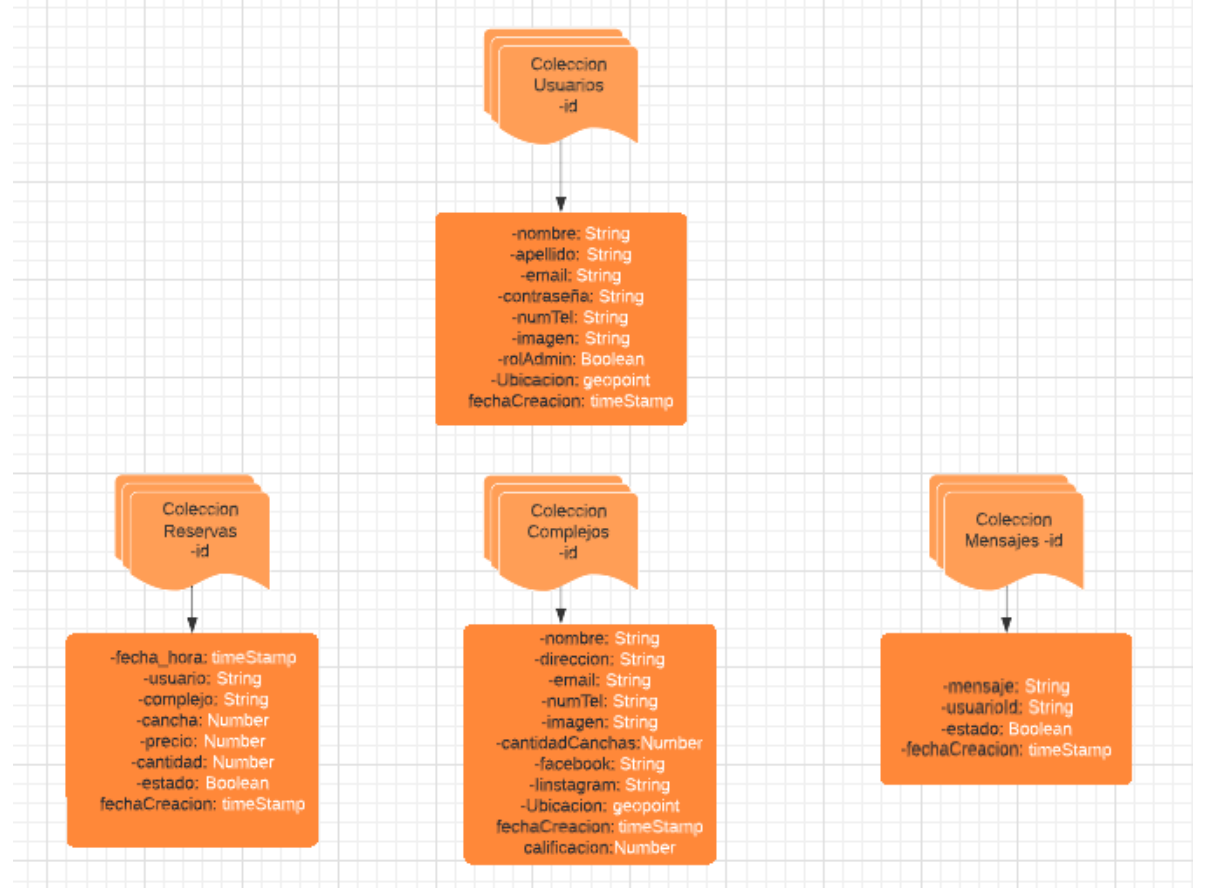

<span id="page-41-1"></span>**Ilustración 5 – Diagrama NoSql**

<span id="page-42-0"></span>Se muestran por medio de las ilustraciones las pantallas del prototipo que se desarrolló.

## <span id="page-42-1"></span>**Ilustración 6 - Prototipo**

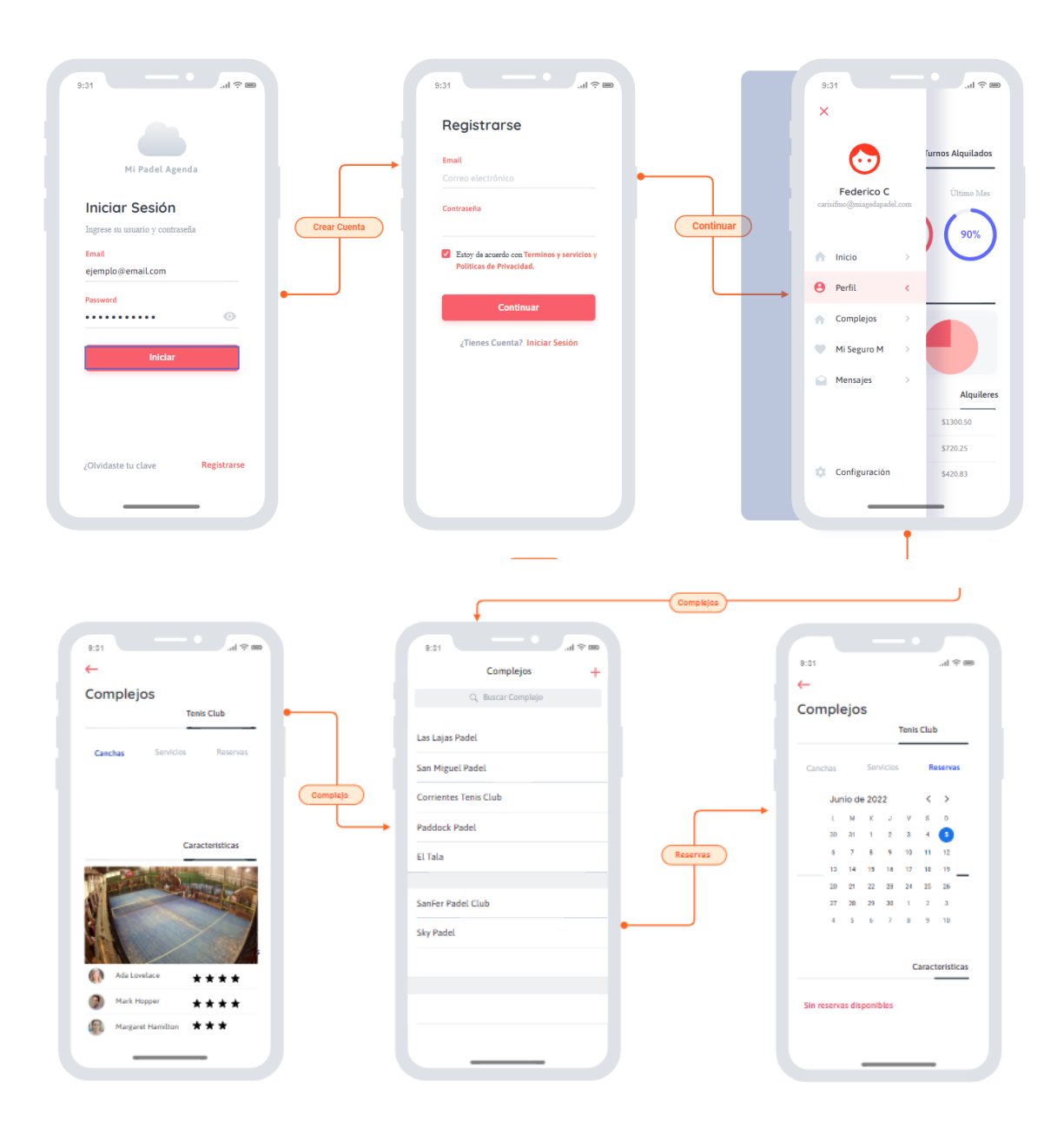

#### <span id="page-43-0"></span>*Diagrama de arquitectura*

El diagrama que sigue muestra una arquitectura cliente/servidor, donde el cliente está representado por la aplicación móvil del proyecto, corriendo por medio de un dispositivo móvil que puede ser Android o iOS, gracias a IONIC, y un servidor backend en la nube, que responde a las solicitudes del cliente. El servidor es provisto por Firebase, el cual internamente tiene servicios que se relacionan entre sí, tales como la autentificación (Authentication), base de datos (Firestore Database) y el almacenamiento de archivos (Storage).

#### <span id="page-43-1"></span>**Ilustración 7 – Diagrama Arquitectura**

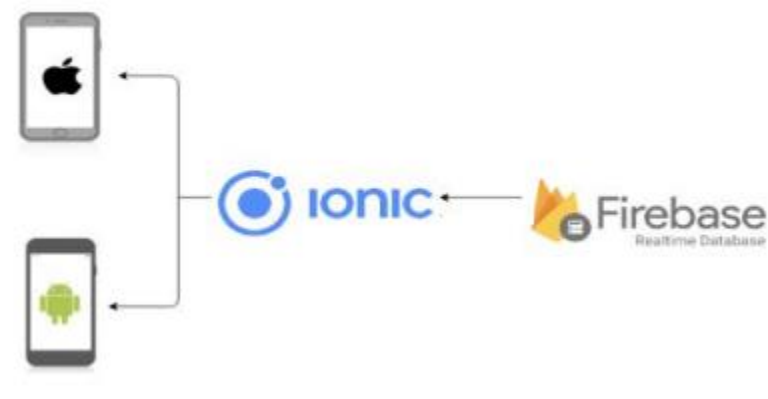

Fuente: Elaboración propia

#### **Ilustración 8 – Firebase por dentro**

<span id="page-44-0"></span>La sincronización en tiempo real permite que los usuarios accedan a sus datos desde cualquier dispositivo, web o móvil, con facilidad, y los ayuda a trabajar en conjunto.

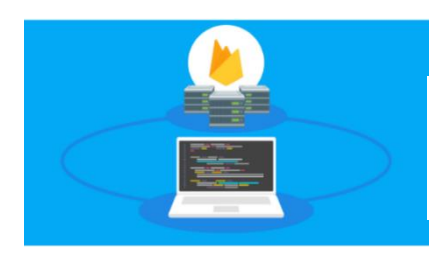

Realtime Database se incluye en los SDK web y para dispositivos móviles, de manera que puedas crear apps sin la necesidad de usar servidores.

#### *Optimizada para el uso sin conexión*

Cuando los usuarios se desconectan, los SDK de Realtime Database usan la caché local del dispositivo para publicar y almacenar cambios. Cuando el dispositivo se conecta, los datos locales se sincronizan de manera automática.

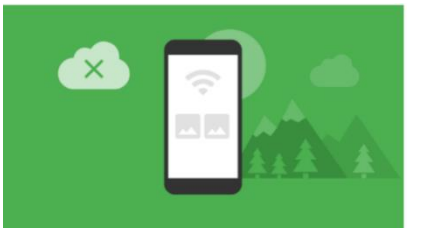

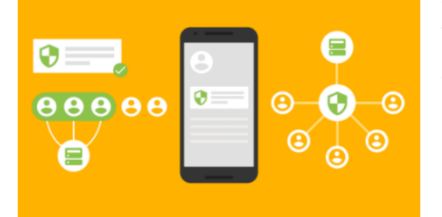

#### *Seguridad sólida basada en usuarios*

Realtime Database se integra en Firebase Authentication para brindar una autenticación intuitiva y sencilla a los desarrolladores. Puedes usar nuestro modelo de seguridad declarativa para permitir el acceso según la identidad de los usuarios o patrones que coincidan con tus datos.

Fuente: (Firebase, 2022)

44

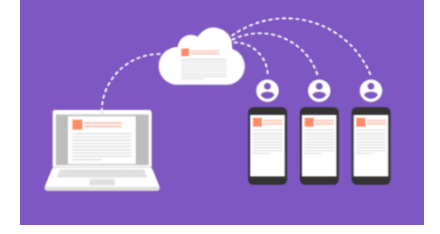

## **Seguridad**

<span id="page-45-0"></span>Concierne en los aspectos a cubrir por parte del sistema en función de la seguridad del mismo.

#### *Acceso a la aplicación*

El acceso al sistema se rige por ciertas políticas de seguridad que se especifican a continuación:

- 1. El usuario deberá contar con un registro previo al sistema por medio de un correo electrónico y una contraseña generada por el mismo.
- 2. El correo electrónico del usuario se utiliza junto con la contraseña, para el inicio de sesión. El mismo debe ser único, es decir, no debe existir en la base datos.
- 3. La contraseña debe tener al menos 8 caracteres, diferenciando por política al menos una letra mayúscula y algún carácter especial o número.
- 4. Se procederá a bloquear la cuenta si el acceso es incorrecto en al menos 5 intentos.
- 5. Perfiles de la aplicación:
	- Usuario jugador: tiene acceso a realizar búsquedas de complejos, tomar horas libres publicadas, mandar mensajes a los complejos y calificar los servicios. No puede realizar ediciones sobre perfiles de los complejos o publicar horas libres sobre los mismos.
	- Usuario administrador: usuario que accede a la aplicación como administrador del complejo, previa autenticación del mismo. Este puede editar perfil sobre su complejo, publicar horas libres, tomar las reservas del usuario jugador y desafectar la hora libre de la publicación, también puede mandar mensajes al usuario jugador.

El resguardo de la información estará a cargo en primera medida por las políticas de almacenamiento y sincronización de datos de Firebase. Las normas de seguridad hacen que los datos se almacenen en forma segura en la base de datos en tiempo real en los servidores de Firebase y se mantengan en la nube.

Se agregará un proceso automático a través de descargas mensuales y guardado tanto en discos externos como en un sistema de nube propia basado en la plataforma de código abierto Nextcloud. Dicha plataforma estará montada y configurada en una mini PC tipo NUC que proviene del acrónimo de Next Unit Computing, el cual es un modelo de computadora integrada para espacios reducidos desarrollada por la marca INTEL.

## **Análisis de Costos**

<span id="page-46-0"></span>La estimación de los costos del proyecto está reflejada en las distintas tablas separadas según su descripción que se presentan a continuación:

| <b>Hardware</b>                                                                        | <b>Precio</b><br><b>Unitario</b> | <b>Cantidad</b> | <b>Precio Final</b> |  |
|----------------------------------------------------------------------------------------|----------------------------------|-----------------|---------------------|--|
| PC para Desarrollo                                                                     | \$<br>72.000,00                  |                 | \$72.000,00         |  |
| Monitor 22" Samsung                                                                    | 33.000,00<br>\$                  | $\overline{2}$  | \$66.000,00         |  |
| Mini Pc Intel Nuc Intel I3 11va<br>Hdmi 240gb Ssd 8gb Ram<br>(Para servidor NEXTCLOUD) | \$<br>82.500,00                  |                 | \$82.500,00         |  |
| Disco Externo 2 tb                                                                     | \$<br>10.700,00                  |                 | \$10.700,00         |  |
| Mikrotik RouterBoard 951g -<br>2Hnd                                                    | \$<br>13.400,00                  | 1               | \$13.400,00         |  |
| <b>UPS 1500</b>                                                                        | \$<br>18.600,00                  | $\overline{2}$  | \$37.200,00         |  |
| \$281.800,00<br><b>COSTO TOTAL HARDWARE</b>                                            |                                  |                 |                     |  |

<span id="page-46-1"></span>**Tabla 25 – Análisis de Costo - Hardware**

Fuente: Elaboración propia

Los costos expresados en la **tabla 25** son extraídos del documento en **ANEXO2**.

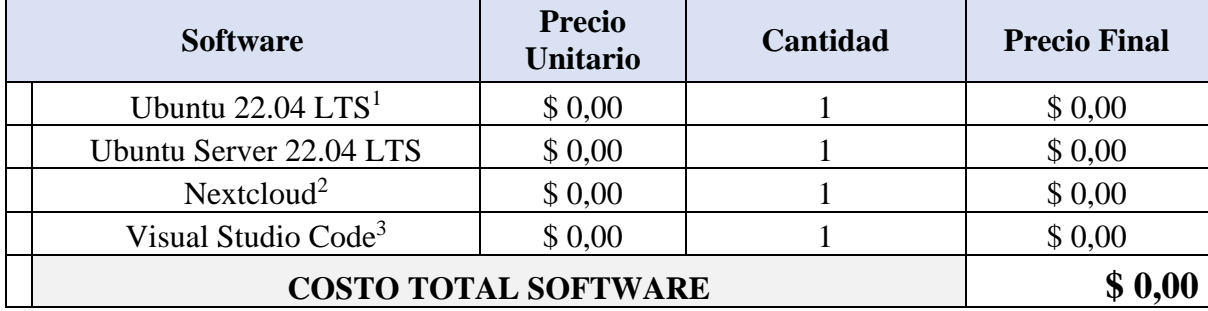

## <span id="page-47-0"></span>**Tabla 26 – Análisis de Costos - Software**

Fuente: Elaboración propia

## <span id="page-47-1"></span>**Tabla 27 – Análisis de Costos - Servicios**

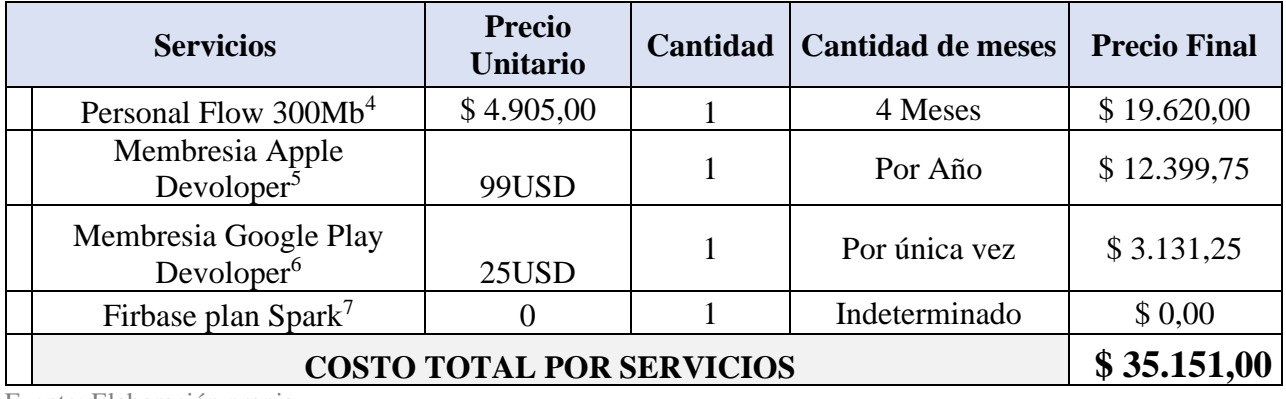

Fuente: Elaboración propia

La **tabla 27** donde expresa sus valores en USD (dólar), su cotización está tomada del Banco Central de la República Argentina (BCRA, 2022), y equivale a \$125,25 pesos argentinos al 19/05/2022

#### <span id="page-47-2"></span>**Tabla 28 – Análisis de Costos – RRHH**

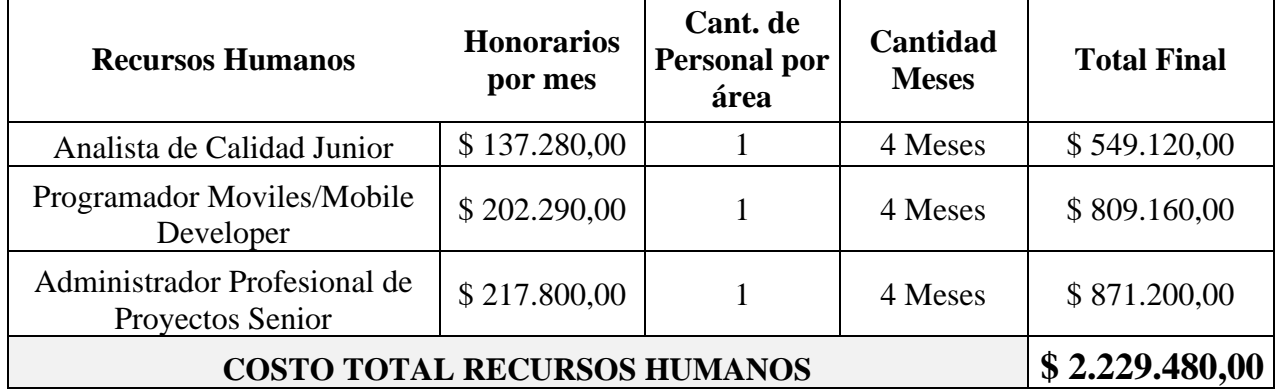

<sup>1</sup> https://ubuntu.com/download/desktop

<sup>2</sup> https://nextcloud.com/

<sup>5</sup> https://developer.apple.com/es/support/compare-memberships/

<sup>6</sup> https://play.google.com/console/signup/playSignup

<sup>7</sup> https://firebase.google.com/pricing?hl=es-419

<sup>3</sup> https://code.visualstudio.com/

<sup>4</sup> https://www.personal.com.ar/internet?icn=internet&ici=home\_quicklinks

Los costos de la **Tabla 28** son datos recabados del Consejo Profesional de Ciencias Informáticas de la Provincia de Buenos Aires (CPCIBA, 2022).

Para finalizar el análisis de costos, se establece un compendio con todas las propuestas y su costo total, que se demuestran en la siguiente tabla:

<span id="page-48-1"></span>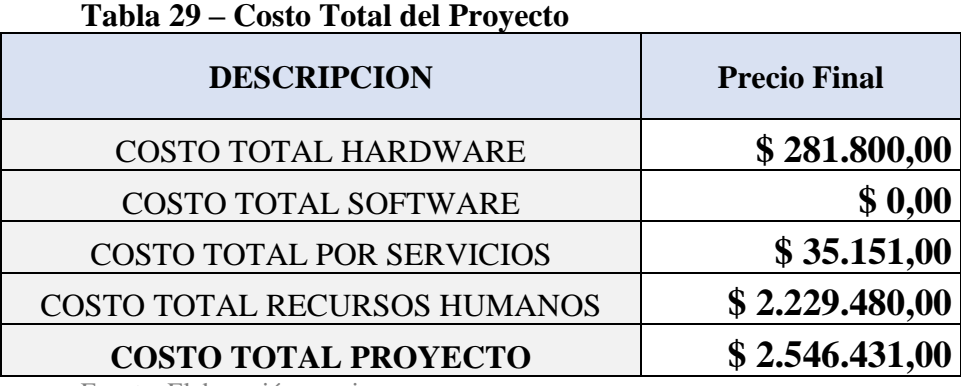

Fuente: Elaboración propia

#### **Análisis de Riesgos**

<span id="page-48-0"></span>El análisis de riesgo que se lleva a cabo está basado en los eventos que podrían suceder durante el desarrollo de la aplicación, a su vez se llevó a cabo el proceso de identificación de las causas de los riesgos, su probabilidad de ocurrencia e impacto.

"…la especificación de requerimientos toma en cuenta los eventos peligrosos que pudieran ocurrir, la probabilidad de que realmente sucedan, la posibilidad de que el daño derivará de tal evento y el grado del daño causado" (Sommerville, Ingeniería del Software, 2011, pág. 311).

En la **tabla 30** podemos apreciar la categorización cualitativa enmarcados en los niveles de alto, moderado y bajo; basado en referencia a la cantidad de veces que el evento pueda suceder en un tiempo determinado de aproximadamente cuatro meses, según la duración del proyecto, junto a la columna de impacto tenemos la columna de Riesgo; la cual surge del producto de la Probabilidad de Ocurrencia con el Impacto, que genera en caso de que exista la ocurrencia. Por último, podemos ver dos columnas que contienen su acumulado en medidas de porcentaje y el riesgo medido según las referencias de la **tabla 31**.

Para el desarrollo de las tablas de medición Sommerville nos advierte "No es posible hacer valoraciones precisas y numéricas de la probabilidad y gravedad de cada riesgo. En vez de ello, habrá que asignar el riesgo a una de ciertas bandas".

<span id="page-49-0"></span>

| <b>Riesgo</b>                                | Causa                                                                                                    | Probabilidad<br>de<br>Ocurrencia | <b>Impacto</b> | <b>Riesgo</b> | Valor del Acumulado<br>$\frac{0}{0}$ | <b>Riesgo</b> |
|----------------------------------------------|----------------------------------------------------------------------------------------------------|----------------------------------|----------------|---------------|--------------------------------------|---------------|
| Incremento de los<br>costos de<br>Producción | Inflación en el país.<br>Importaciones cerradas<br>sobre ciertos productos<br>informáticos                                                    | $\overline{4}$                   | $\overline{4}$ | 16            | 24%                                  | <b>ALTO</b>   |
| Personal con poca<br>experiencia laboral     | El personal no cuenta con<br>experiencia suficiente para<br>trabajar en equipo y se<br>demoran las entregas de<br>los sprints                 | 3                                | 4              | 12            | 42%                                  | <b>MEDIO</b>  |
| Cambio de<br>requerimientos                  | Se modifican y/o agregan<br>requerimientos.                                                                                                   | $\overline{3}$                   | 3              | 9             | 55%                                  | <b>MEDIO</b>  |
| Falta de Personal                            | Gran demanda en el rubro<br>de programadores y<br>analistas de aplicaciones.<br>Imposibilidad de conseguir<br>dedicación a tiempo<br>completo | $\overline{2}$                   | 4              | 8             | 67%                                  | <b>BAJO</b>   |
| Planificación muy<br>optimista               | No se cumplen los tiempos<br>establecidos.                                                                                                    | $\overline{2}$                   | $\overline{4}$ | 8             | 79%                                  | <b>BAJO</b>   |
| Demoras en la<br>implementación              | Falta de un seguimiento<br>exacto del progreso del<br>proyecto                                                                                | $\overline{2}$                   | 4              | 8             | 91%                                  | <b>BAJO</b>   |
| Interfaz de usuario                          | No se hicieron las pruebas<br>necesarias en ambos<br>sistemas y se detectan<br>diferencias visuales o de<br>funcionamiento.                   | $\overline{2}$                   | $\overline{3}$ | 6             | 100%                                 | <b>BAJO</b>   |

**Tabla 30 – Análisis de Riesgo**

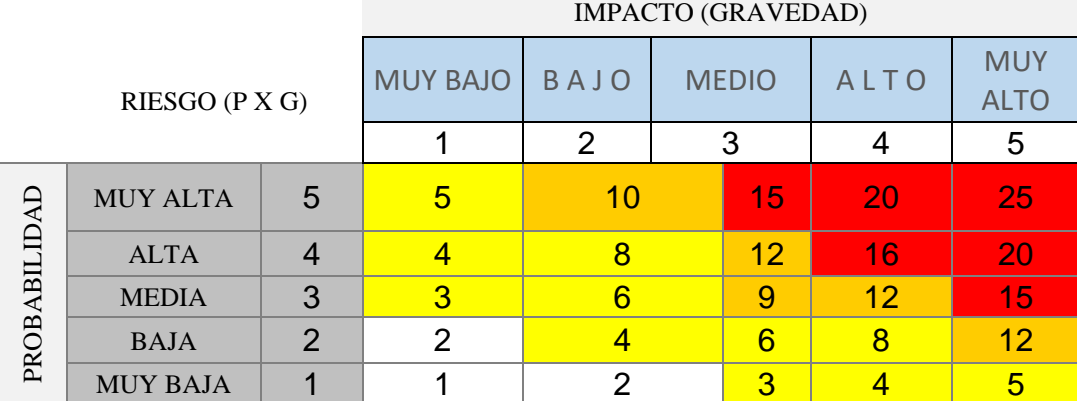

#### <span id="page-50-0"></span>**Tabla 31 – Referencia de valores Matriz de Riego**

Fuente: Elaboración propia

Riesgo Alto: Requiere análisis de acciones inmediatas para continuar con el desarrollo del sistema.

Riesgo Medio: Requiere el análisis de acciones correctivas a corto y mediano plazo para reducirlos.

Riesgo Bajo: Requiere la revisión y monitoreo de los controles planteados para asegurar el buen funcionamiento del sistema.

Riesgo Marginal: Requiere monitoreo, aunque no medidas preventivas.

<span id="page-50-1"></span>A continuación, para sustentar el análisis se lleva a cabo un gráfico Pareto para ayudar a identificar los riesgos que tienen alto porcentaje de causar inconvenientes.

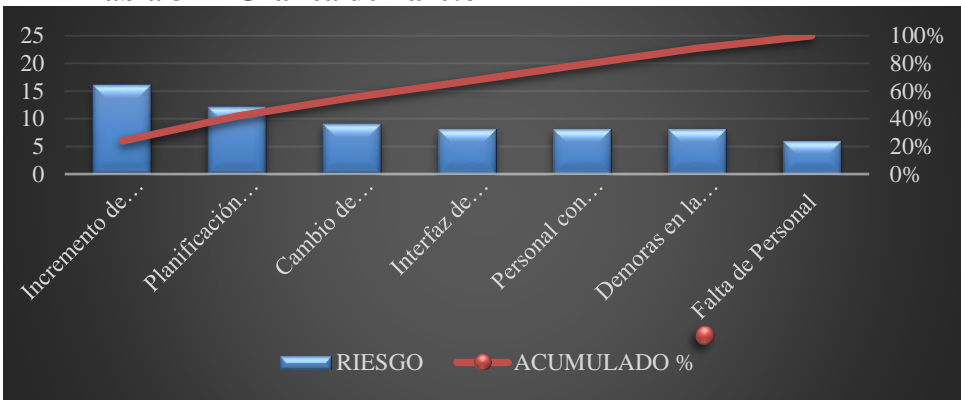

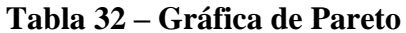

## *Planeación del riego*

En consonancia con las recomendaciones de Sommerville una vez analizados y clasificados los riesgos principales, se debe desarrollar estrategias para poder manipularlos con antelación, los cuales están plasmadas en la siguiente tabla:

| <b>Riesgo</b>                             | o<br>Contingencia                                                                                                    |
|-------------------------------------------|----------------------------------------------------------------------------------------------------|
| Incremento en los costos<br>de producción | Establecer de antemano con el cliente un precio<br>final en dólares o un índice de ajuste por<br>inflación                        |
| Personal con poca<br>experiencia laboral  | Ofrecer al personal contratado capacitaciones<br>para incrementar sus conocimientos sobre las<br>tecnologías a desarrollar        |
| Cambio de requerimientos                  | Evaluar las prioridades de los cambios<br>solicitados y en base a esto, de ser necesario,<br>programar un nuevo plazo de entrega. |

<span id="page-51-0"></span>**Tabla 33 – Tabla de Contingencia**

## **Conclusiones**

<span id="page-52-0"></span>La idea de crear de una aplicación móvil capaz de reunir información sobre todos los complejos de Pádel y poder conocer sus disponibilidades horarias para solicitar un turno sin necesidad de estar pendiente de publicaciones en redes sociales o buscar cada complejo en buscadores web para conocer su ubicación, servicios o medios de contactos, fue una tarea pendiente que tuve durante estos últimos años; éste fue el principal motivo que impulsó ésta idea acompañada del Trabajo Final de Grado fueron la combinación perfecta para poder concretarla.

Durante el proceso pude volcar los conocimientos adquiridos en nuevas tecnologías de desarrollo de aplicaciones móviles y complementar con las ya adquiridas durante toda mi carrera como trabajador en el área de informática; a su vez me resultó mas que confortable poder llevar todo esto hacia un área donde se encuentra mi pasión por este deporte y entregar un producto que pueda satisfacer las necesidades del mercado actual con gran auge y poco reconocimiento. Encontrando a través de los relevamientos muchas de las necesidades de la oferta y demanda, todos ellos llevados y representados en un prototipo funcional que se desarrolló en un tiempo considerable.

Desde una perspectiva profesional me permitió implementar tecnologías ágiles que ayudaron a dar forma y un sentido de orden tanto en mi trabajo final; como en mi vida personal, entiéndase como establecer un orden, una secuencia y tiempo establecido para cada tarea.

Si bien se han cumplido todos los objetivos planteados, puedo asegurar que éste ha sido solo el primer saque de un largo partido lleno de satisfacciones y nuevos desafíos por descubrir en un terreno tan amplio como es el desarrollo de aplicaciones para brindar soluciones a clientes finales.

## <span id="page-53-0"></span>*Demo*

El siguiente enlace corresponde a una carpeta compartida del Google Drive donde se podrá descargar la información necesaria para poder inicializar la aplicación siguiendo las instrucciones del archivo *leame.txt.*

## Enlace:

https://drive.google.com/drive/folders/1kdSmFVAFYzMBpxVlEmO9k7pJYZe5HZOM?usp=sharing

## <span id="page-54-0"></span>**Referencias**

RAE. (s.f.). Obtenido de https://dle.rae.es/

Infobae.(2021). *infobae.com.* Obtenido de https://www.infobae.com/economia/2021/02/28/el-padel-volvio-con-todo-canchas-muymodernas-y-profesionalizacion-las-claves-del-regreso-del-deporte-furor-de-los-90/

Clarin.(2021). *clarín.com.* Obtenido de https://www.clarin.com/economia/retorno-clasico-90-negocio-padel-brilla\_0\_u-JyxLbnW.html

Head.(2022). *head.com* Obtenido de https://www.head.com/es\_ES/sports/padel/about

Neoattack.(2020). *Neoattack.* Obtenido de https://neoattack.com/neowiki/framework/

Syntonize.(2019). *Syntonize*. Obtenido de https://www.syntonize.com/flutter-o-ionic/

Qualitydevs.(2019). *qualitydevs*. Obtenido de

https://www.qualitydevs.com/2019/09/16/que-es-angular-y-para-que-sirve/

*mozilla.(2021). developer.mozilla.org.* Obtenido de https://developer.mozilla.org/es/docs/Learn/JavaScript/First\_steps/What\_is\_JavaScript

Digital55.(2021).*Digital55*. Obtenido de https://www.digital55.com/desarrollotecnologia/que-es-firebase-funcionalidades-ventajas-conclusiones/

https://alquilatucancha.com/

https://padelmates.se/

Firebase(2022). *Firebase*. Obtenido de https://firebase.google.com/products/realtimedatabase

Schwaber, K., & Sutherland, J. (2020). La Guía Scrum.

CPCIBA(2022) *CPCIBA.* Obtenido de https://www.cpciba.org.ar/honorarios/page/

BCRA(2022) *BCRA*.Obtenido de https://www.bcra.gob.ar.

## <span id="page-55-0"></span>**Anexo I - Encuesta**

## Encuesta jugadores de Pádel

Queremos conocer tu opinión respecto al alquiler canchas de pádel y sus servicios.

¿Juegas al pádel frecuentemente? Cantidad de veces en días

- o 1
- o 2
- o 3
- o 4 o más

¿Conoces todos los complejos de pádel de tu ZONA y sabes cómo llegar a ellos?

- o SI
- o No

¿Conoces toda la información sobre los complejos que existen en tu zona (Cantidad de canchas, tipo de superficie, servicios, etc.)?

- $\circ$  SI
- o No
- o Algunos

¿Cómo contactas al complejo de pádel?

- o Tengo el contacto y llamo por teléfono
- o Tengo el contacto escribo por Whatsapp
- o Tengo el contacto en Redes Sociales y escribo por privado
- o Me acerco hasta el complejo
- o Otro:

¿Qué tan sencillo es conseguir hora para jugar?

- o Muy sencillo
- o Sencillo
- o Difícil

No logro conseguir horario

En el caso de querer jugar en el día ¿Qué método utilizas para concretar?

- o Escribo en un grupo de Whatsapp y contacto al complejo
- o Escribo por privado a mis amigos y contacto al complejo
- o Consulto en Redes Sociales si alguien quiere jugar ese día
- o Consulto en el complejo si alguien necesita un jugador para ese día
- o Otro

En el caso de que un complejo tenga horarios disponibles ¿Cómo te llega esa información?

- o No me entero
- o Veo las publicaciones en Redes Sociales
- o Veo los estados de Whatsapp del complejo
- o Me escriben por privado los complejos
- o Me avisa otro jugador
- o Otro

¿Tenes alguna aplicación en tu celular referido al pádel para darte aviso de horas disponibles?

- o SI
- o No

Si hubiese alguna aplicación en tu celular referido al pádel para darte aviso de horas disponibles ¿La usarías?

- o SI
- o No

Si hubiese alguna aplicación en tu celular referido al pádel para conocer todos los complejos cercanos a tu ubicación ¿La usarías?

- o SI
- o No

<span id="page-57-0"></span>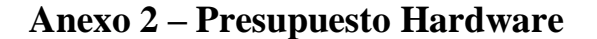

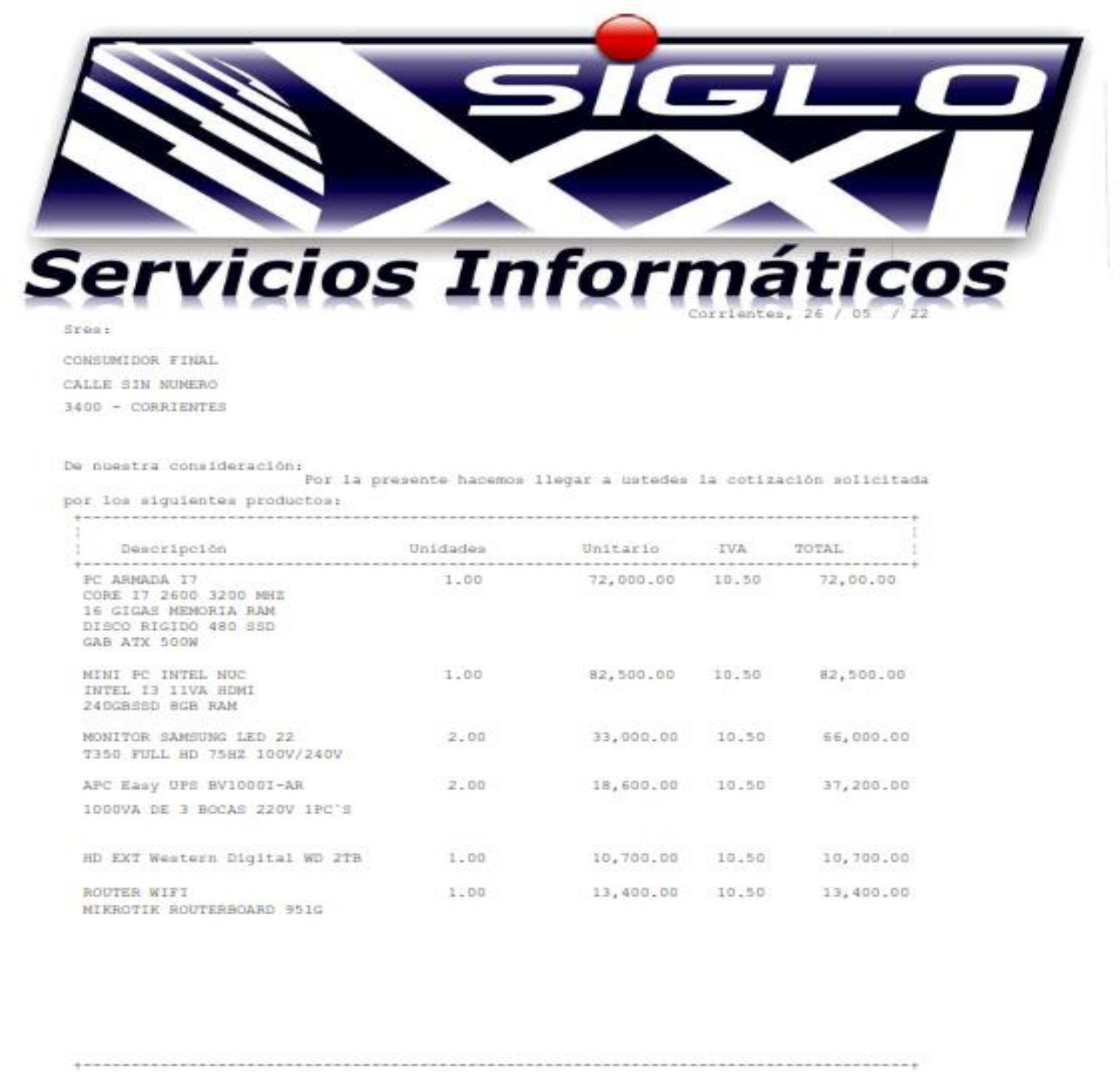

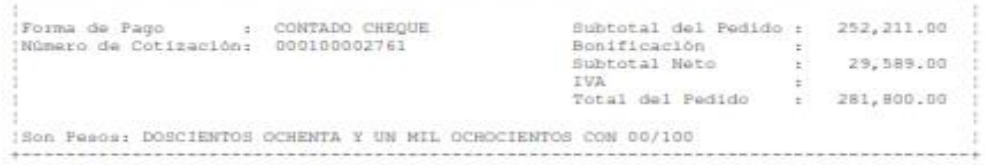

DEMORA EN LA ENTREGA 72 HS

CUIT: 20-21518513-4 ING. BRUTOS: 091-33936 INICIO DE ACT: 08/04/99

La Rioja 1303 - Tel. 03783-437423 // 421612 // 490883 - Corrientes. Argentina. www.sigloxxi-ctes.com.ar // e-mail: yentas@sigloxxi-ctes.com.ar e-mail: administracion@sigloxxi-ctes.com.ar